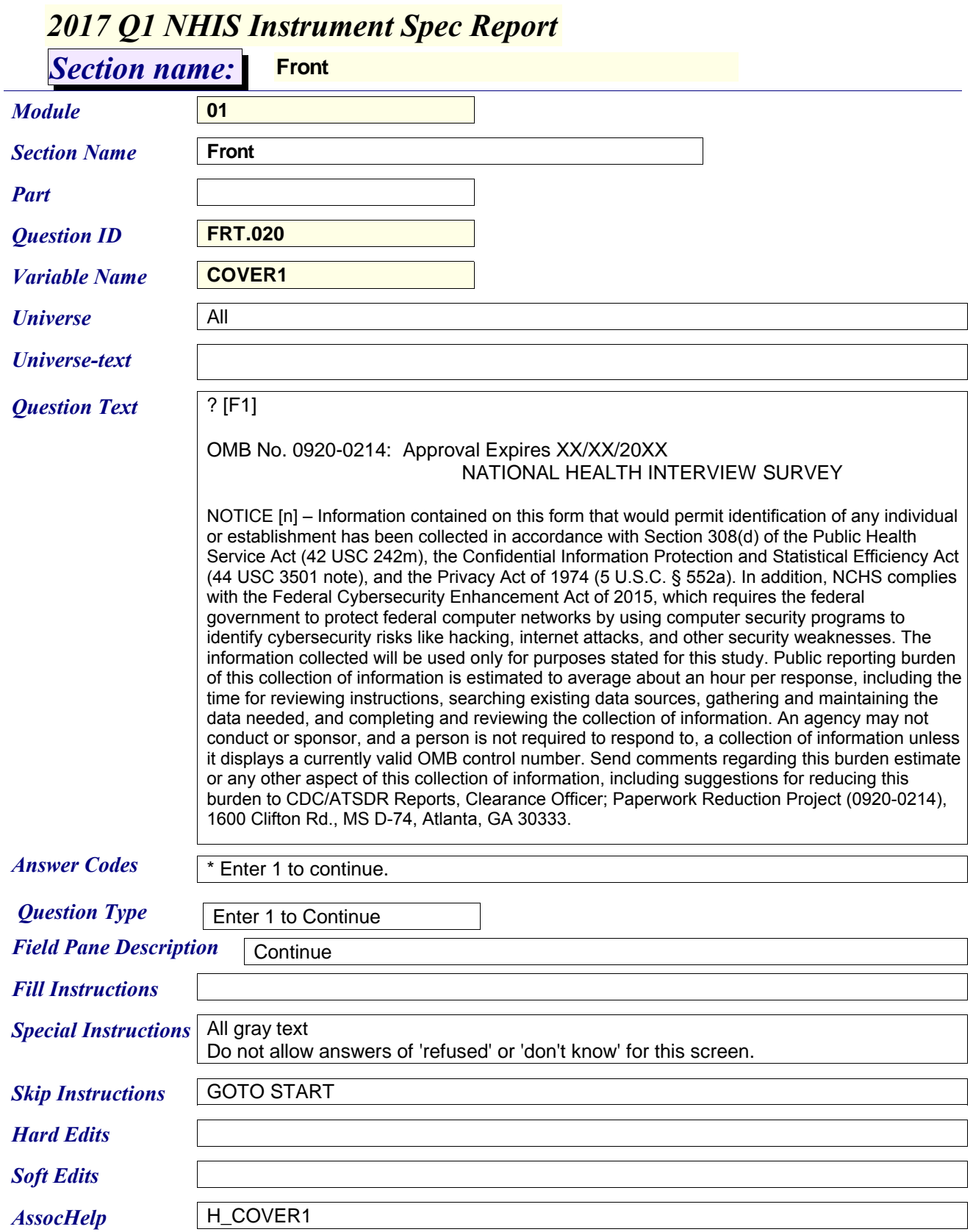

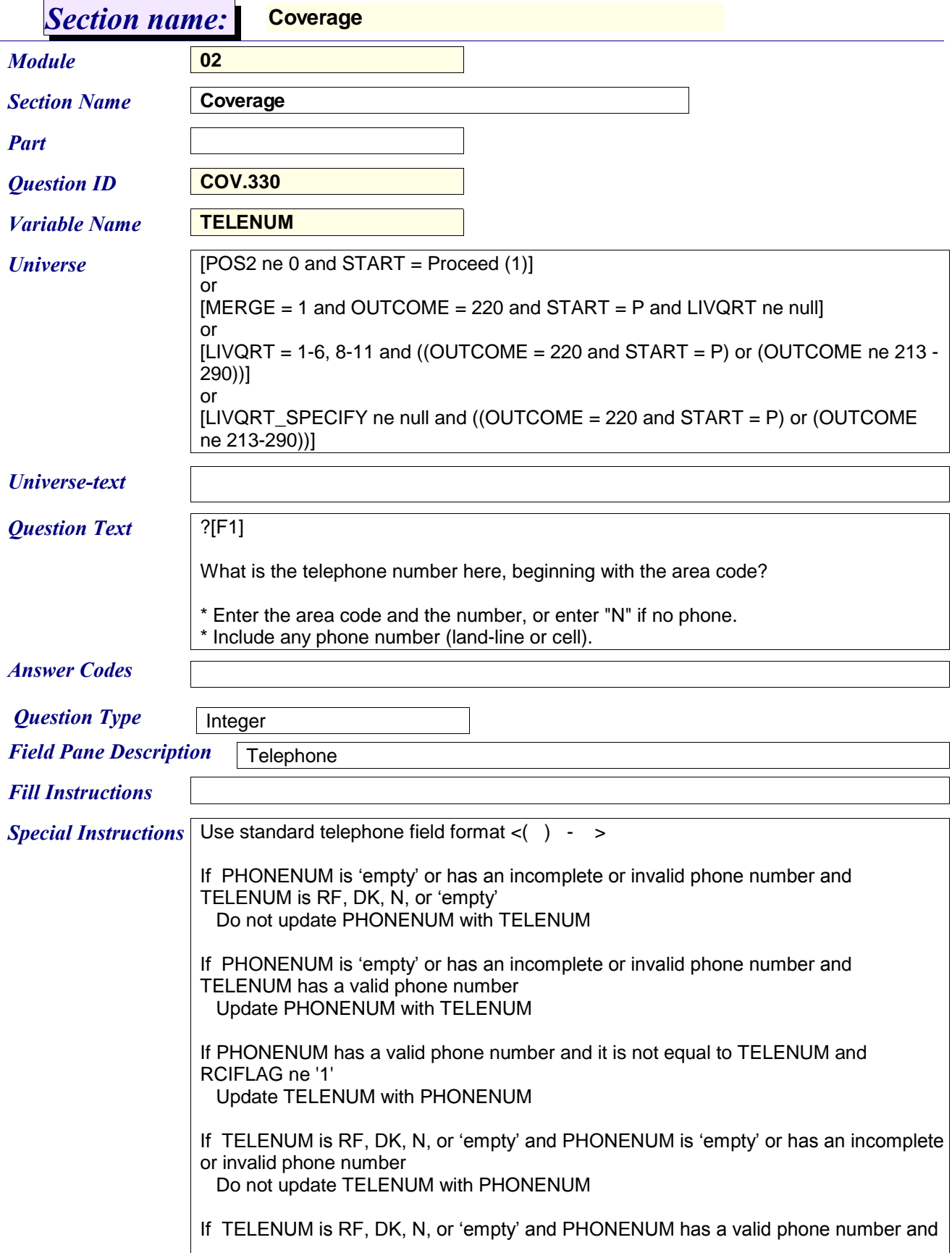

## *2017 Q1 NHIS Instrument Spec Report*

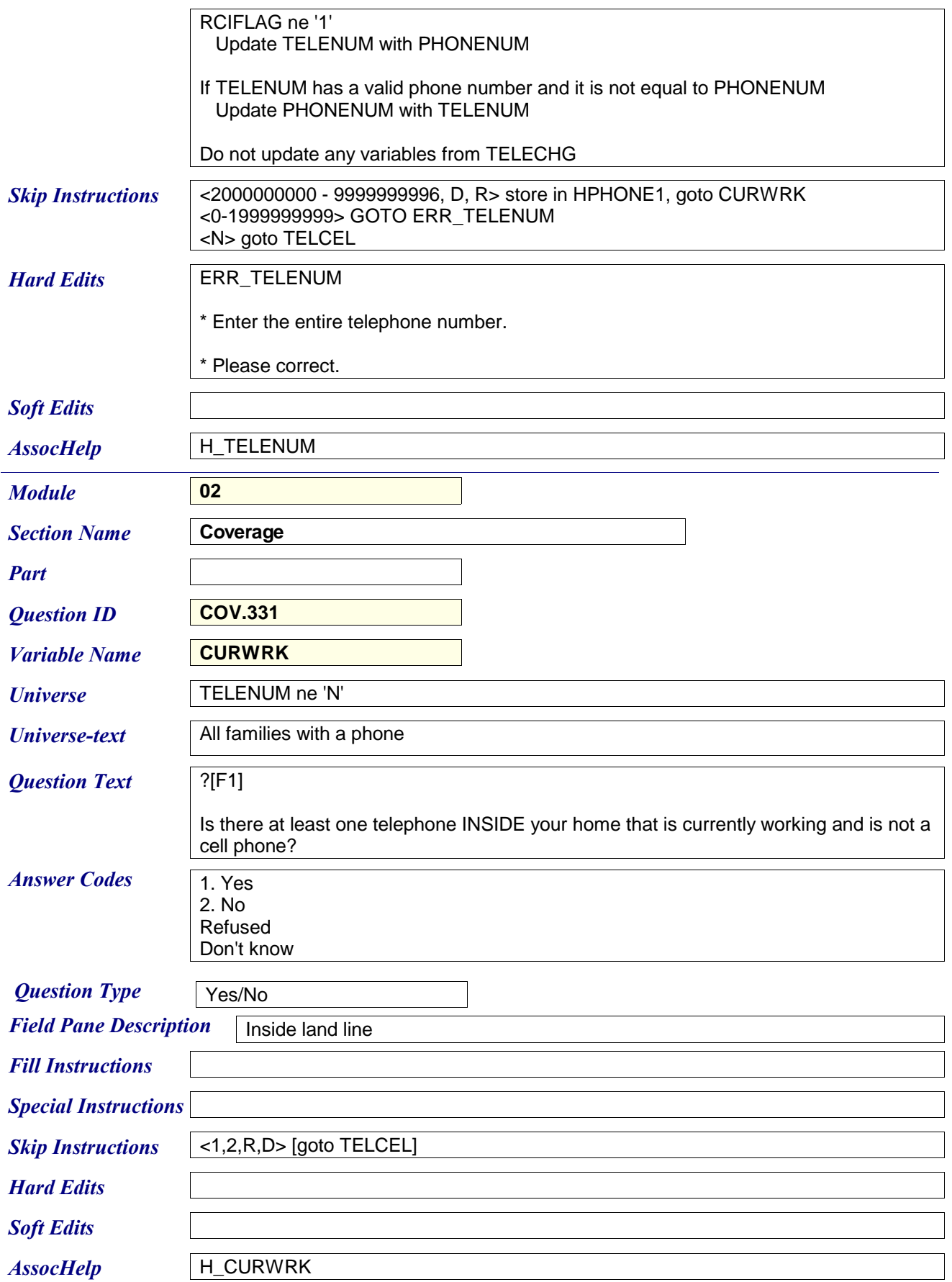

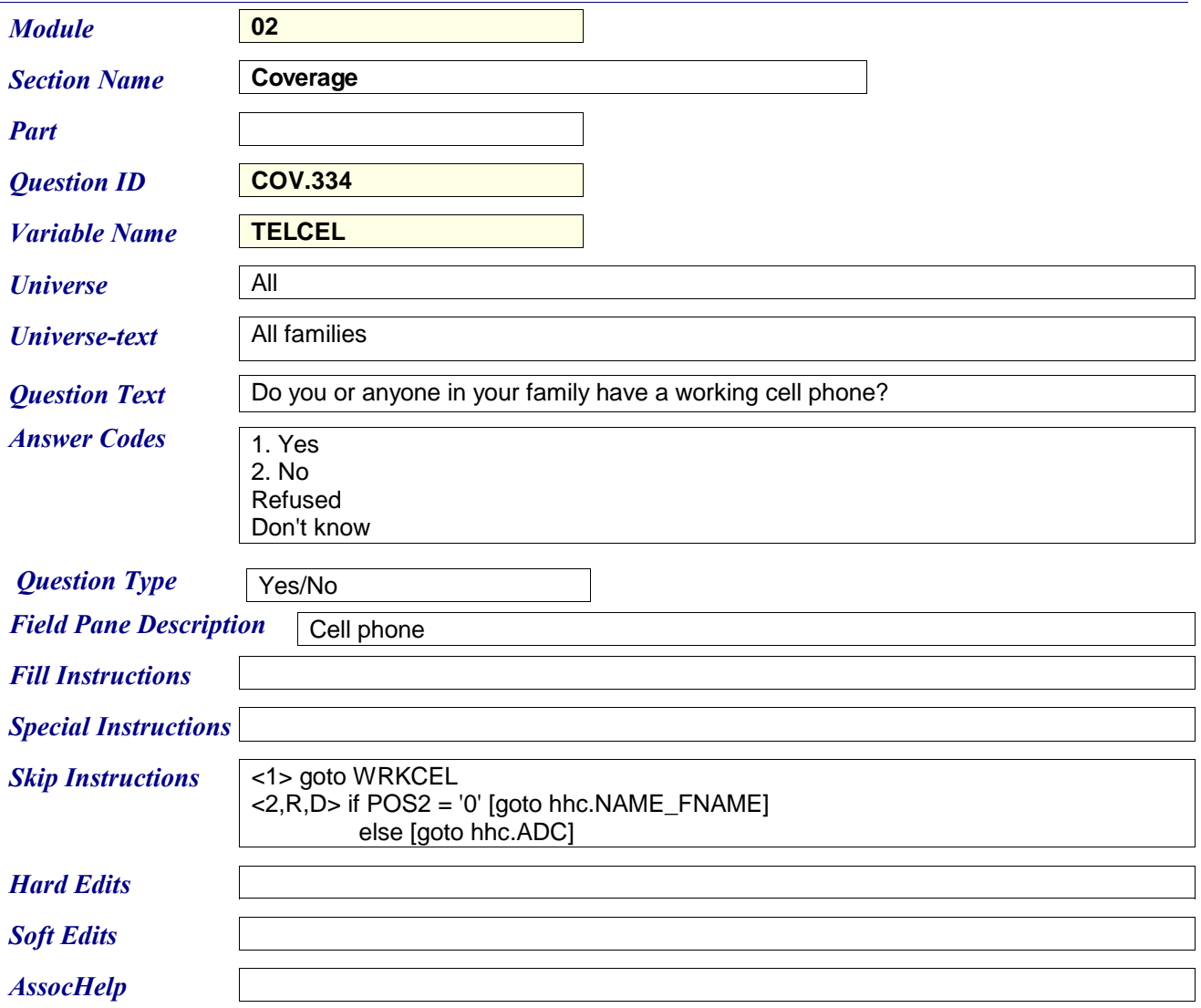

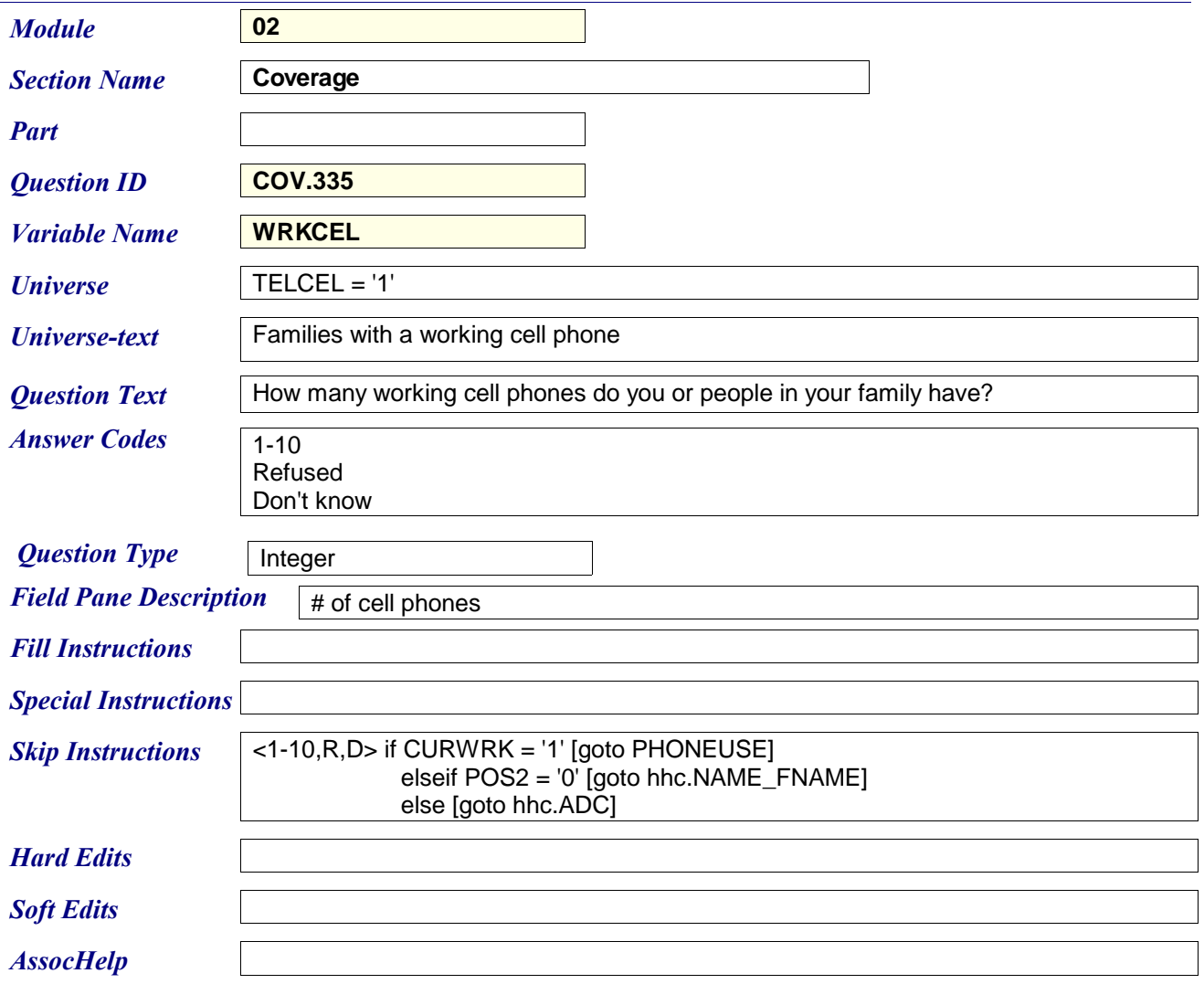

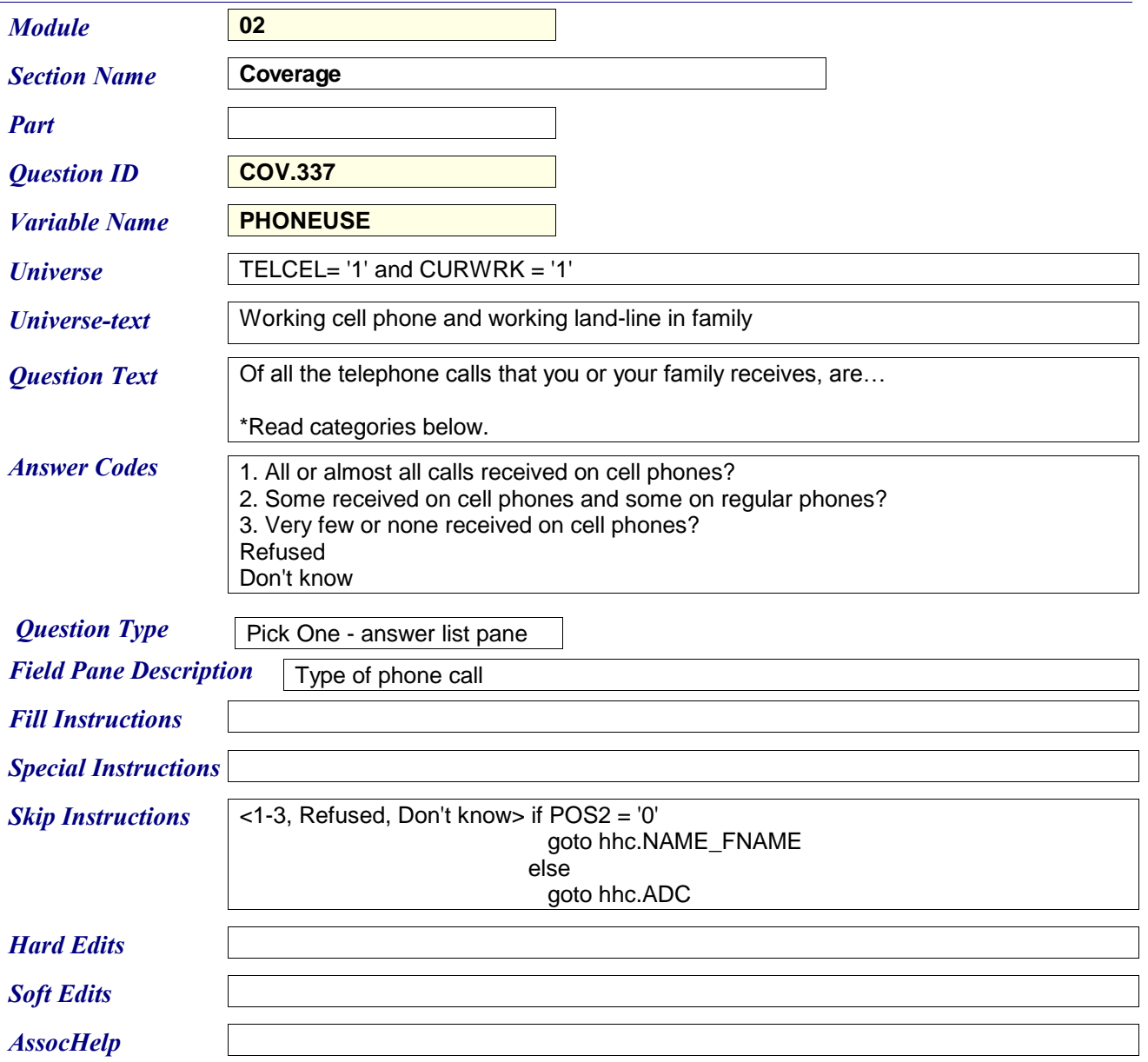

## *Section name:* **HOUSEHOLD COMPOSITION** *2017 Q1 NHIS Instrument Spec Report Module* **03** *Question ID* **HHC.010\_1** *Section Name* **HOUSEHOLD COMPOSITION** *Part* 1 *Variable Name* **NAME\_FNAME** *Universe* | All cases where POS2 and POS3 (datamodel) = 0 or  $ADC = Add (2)$ *Universe-text Question Text* ? [F1] [fill 1] \*Enter 999 if no more persons. *Answer Codes Question Type* Text *Field Pane Description* First Name *Fill Instructions* [fill 1] If  $TOTPCNT = 0$ What are the names of all the persons living or staying here? Start with the name of the person, or one of the persons, who owns or rents this home. else What is the name of the next person living or staying here? **Special Instructions** If (valid name entered or ERR2\_NAME\_FNAME is suppressed) and MARK < 12, store 12 in MARK Add 1 to PCNT and TOTPCNT, set PX = TOTPCNT If  $ADC = 2$ , equiv this persons  $FX$  to the same as any other person's (they should all be the same at this point). Allow numbers in the first 3 characters of the string. If name entered contains numbers in first 3 characters and entry does not equal '999', goto ERR2\_NAME\_FNAME. If number is entered in 4th character or beyond, goto ERR2\_NAME\_FNAME. FAKE/FALSE NAME LIST Use Search String at Beginning and End of Field: MRS MR MS MISS FEMALE MALE MISTER CHILD KID GIRL

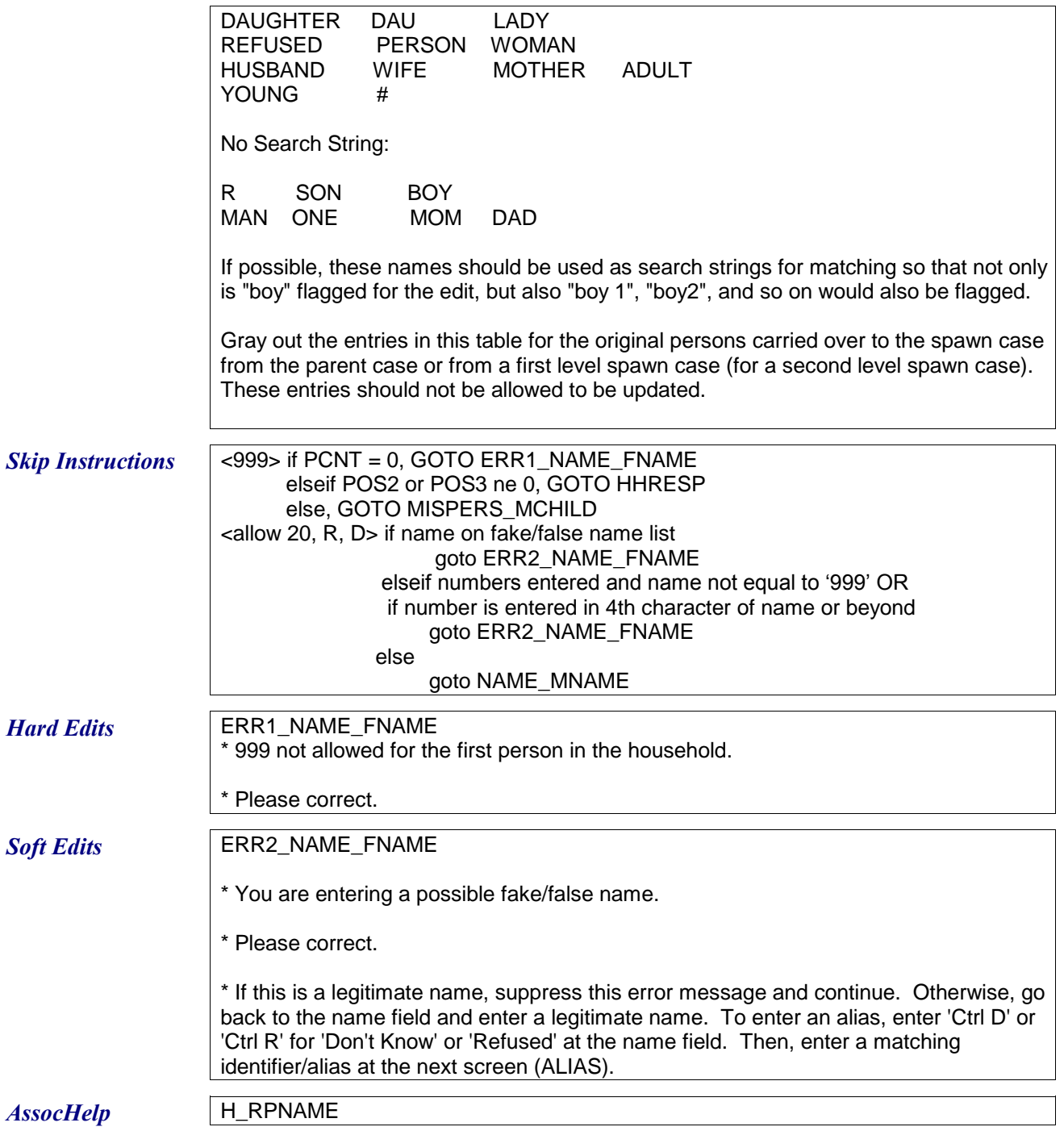

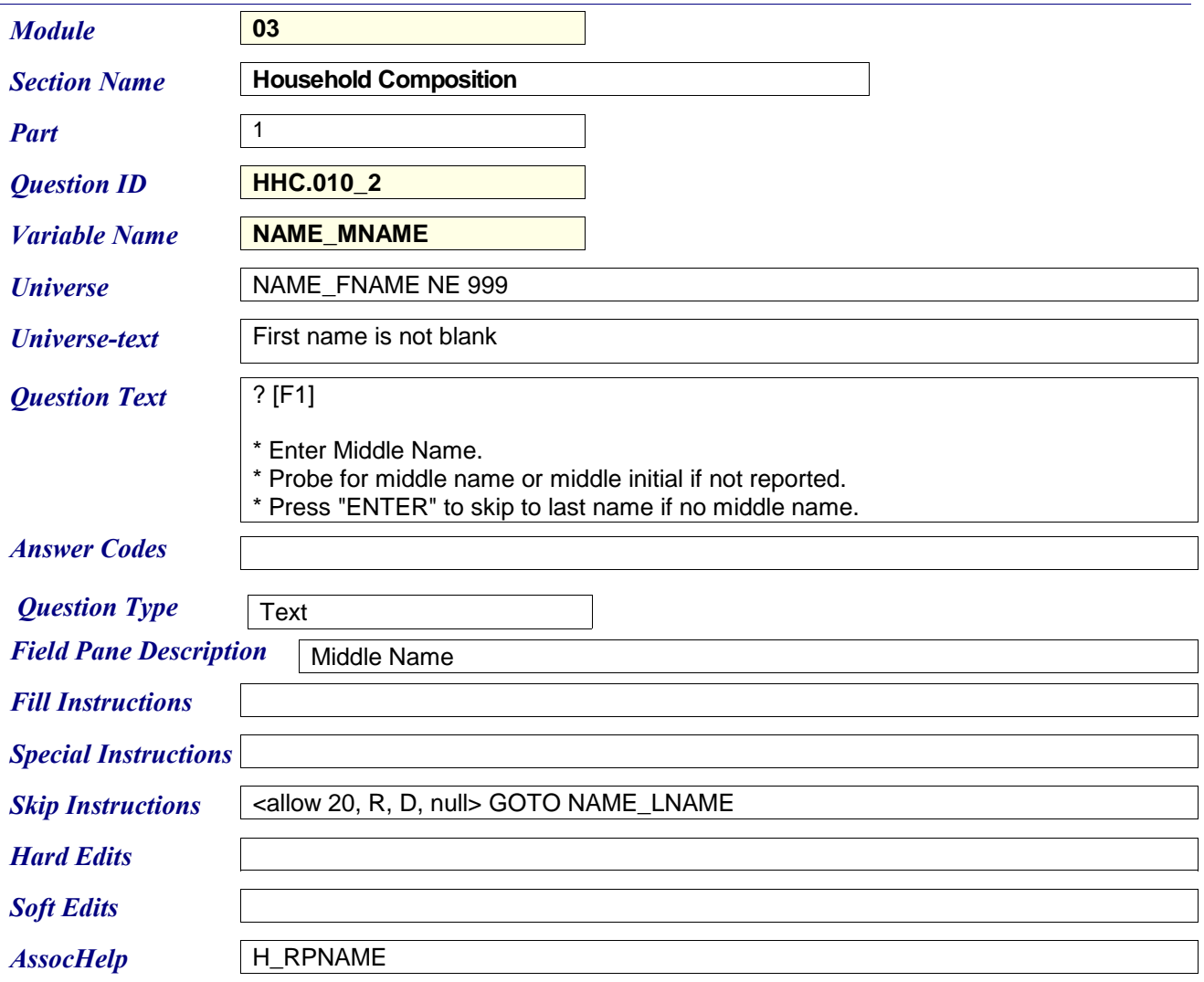

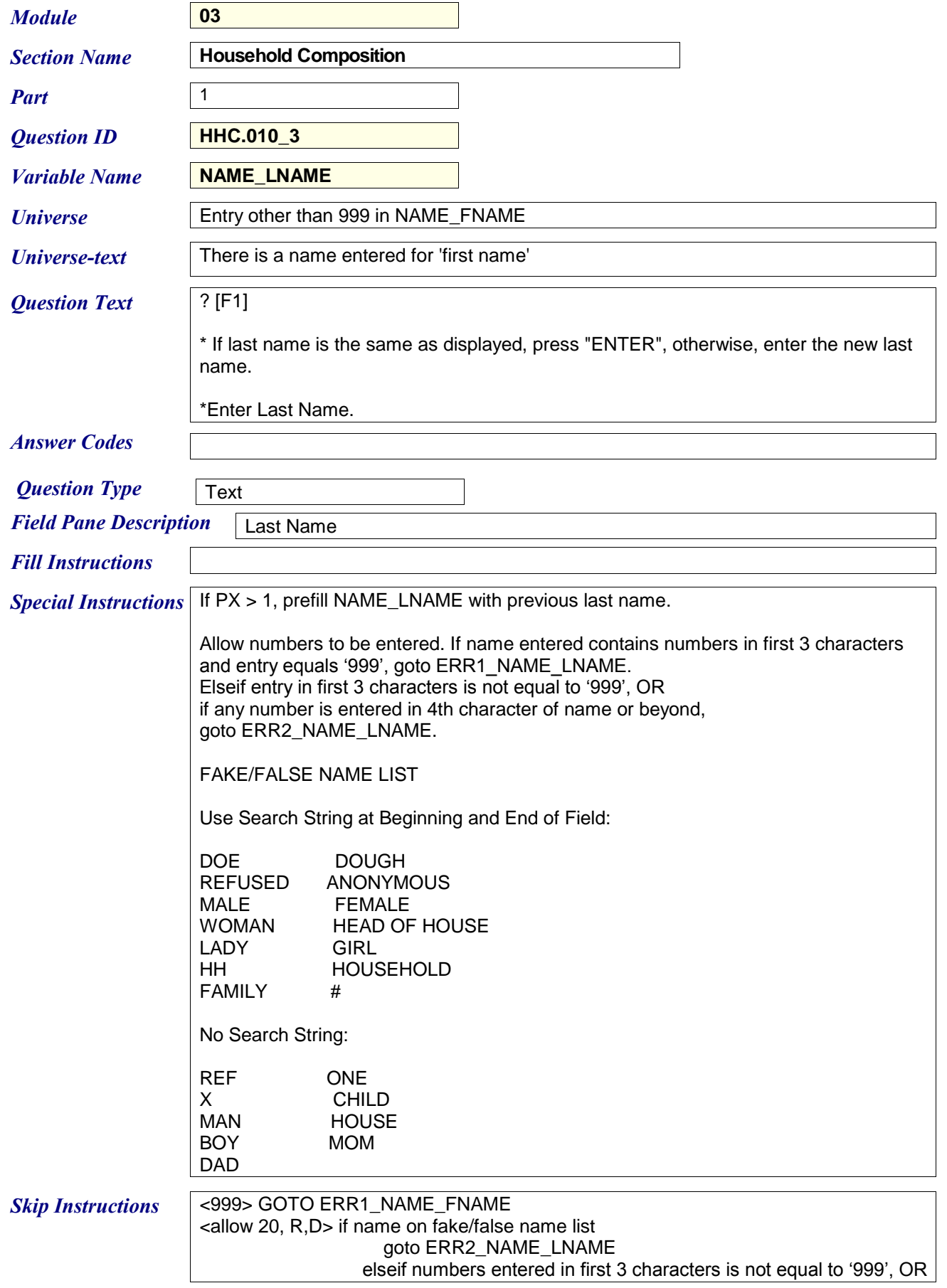

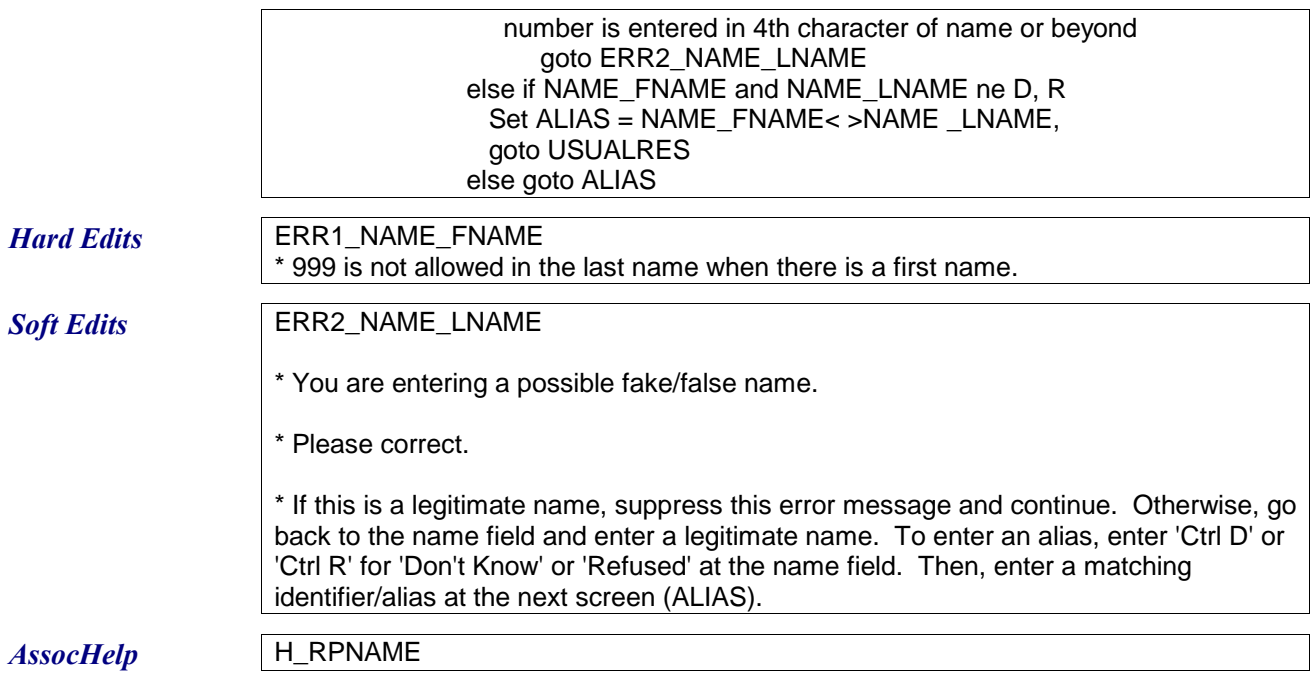

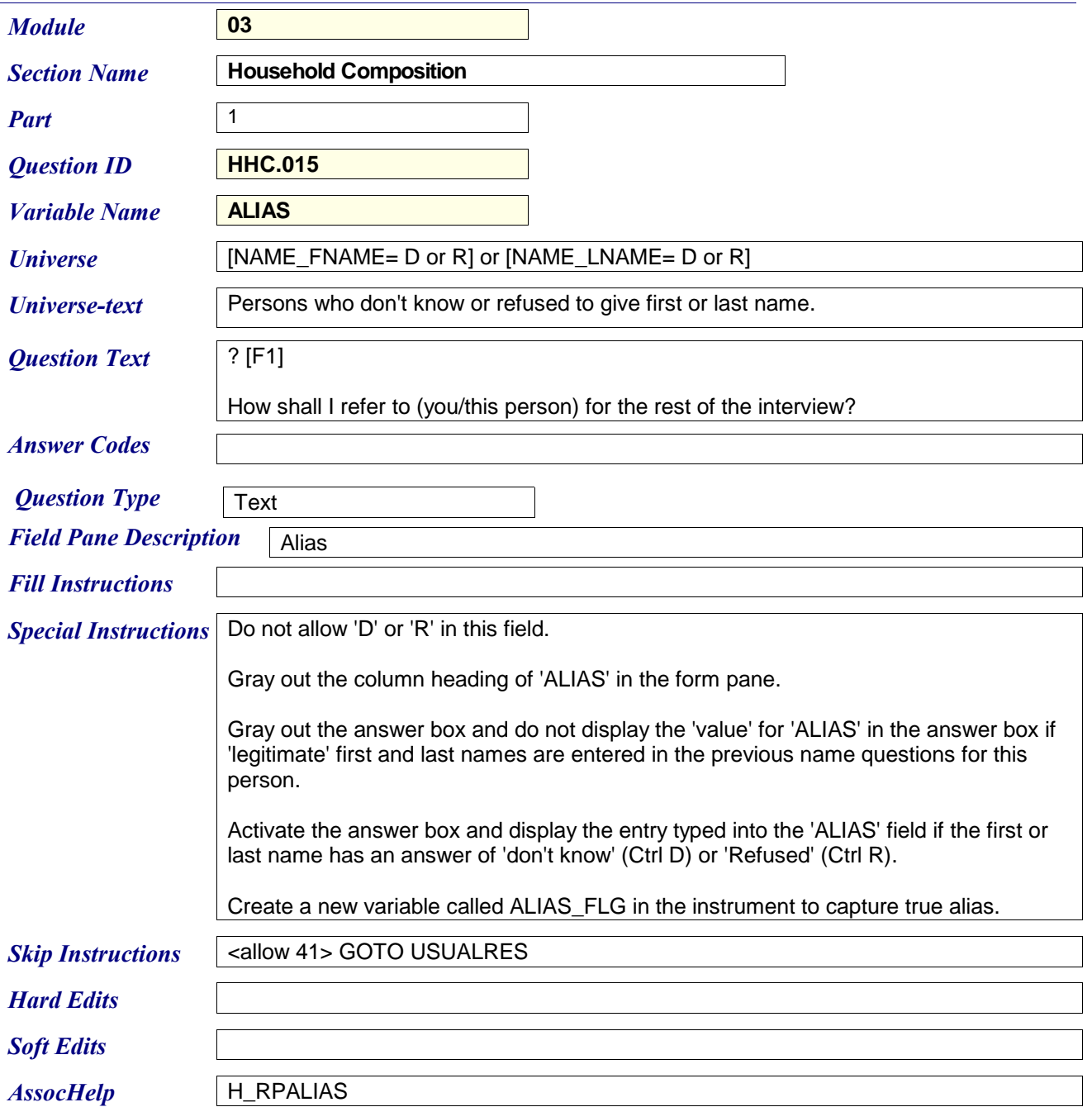

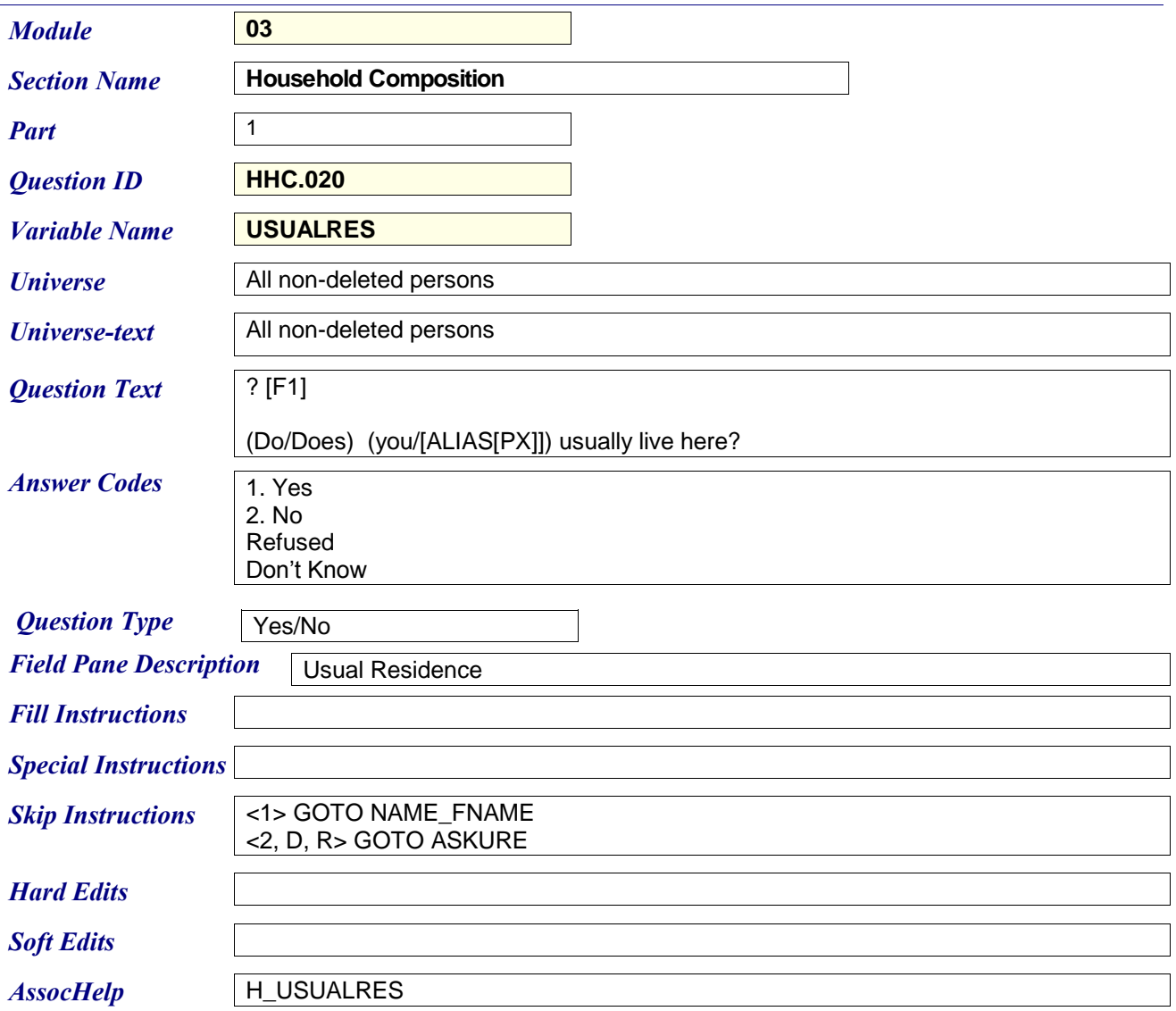

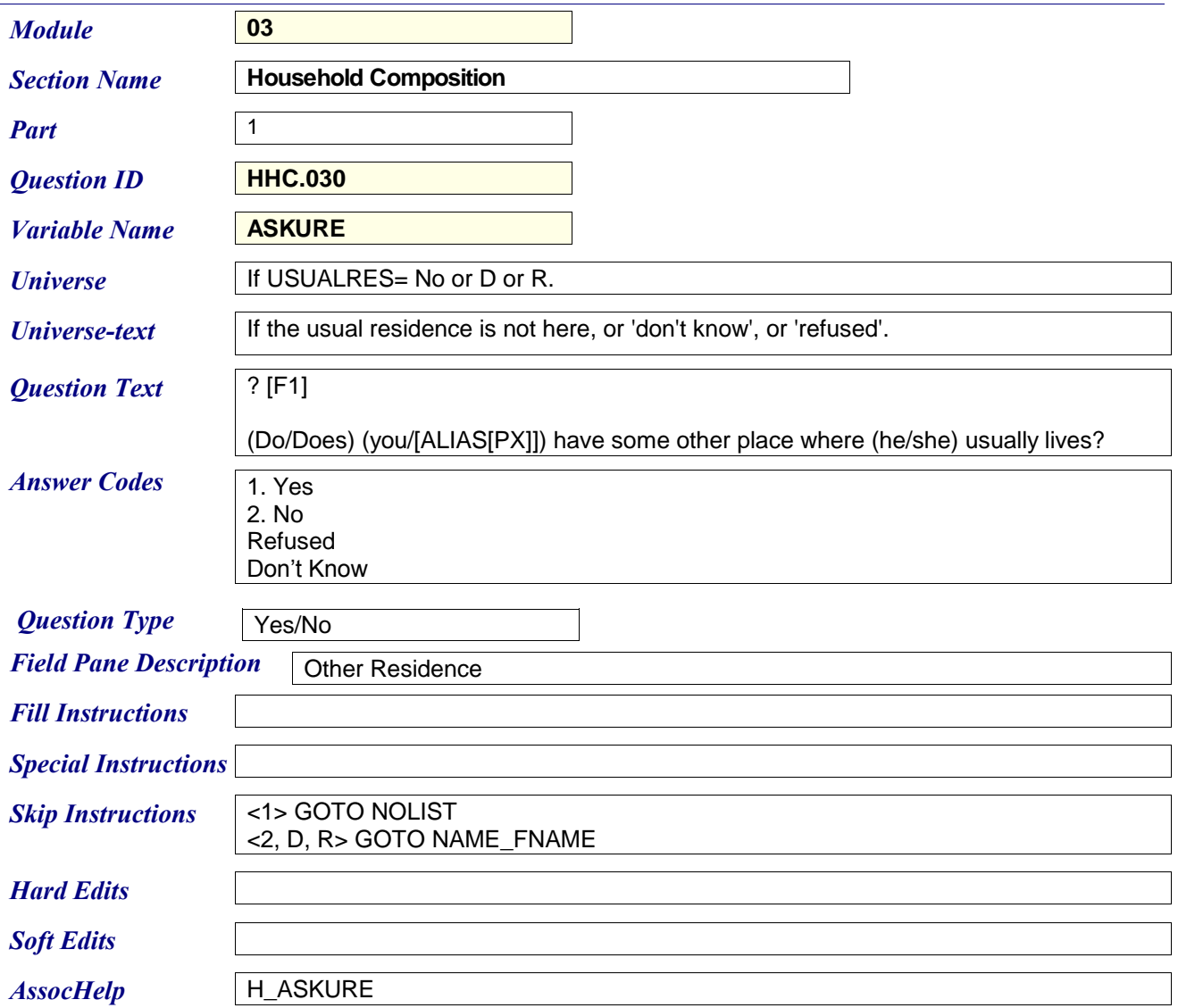

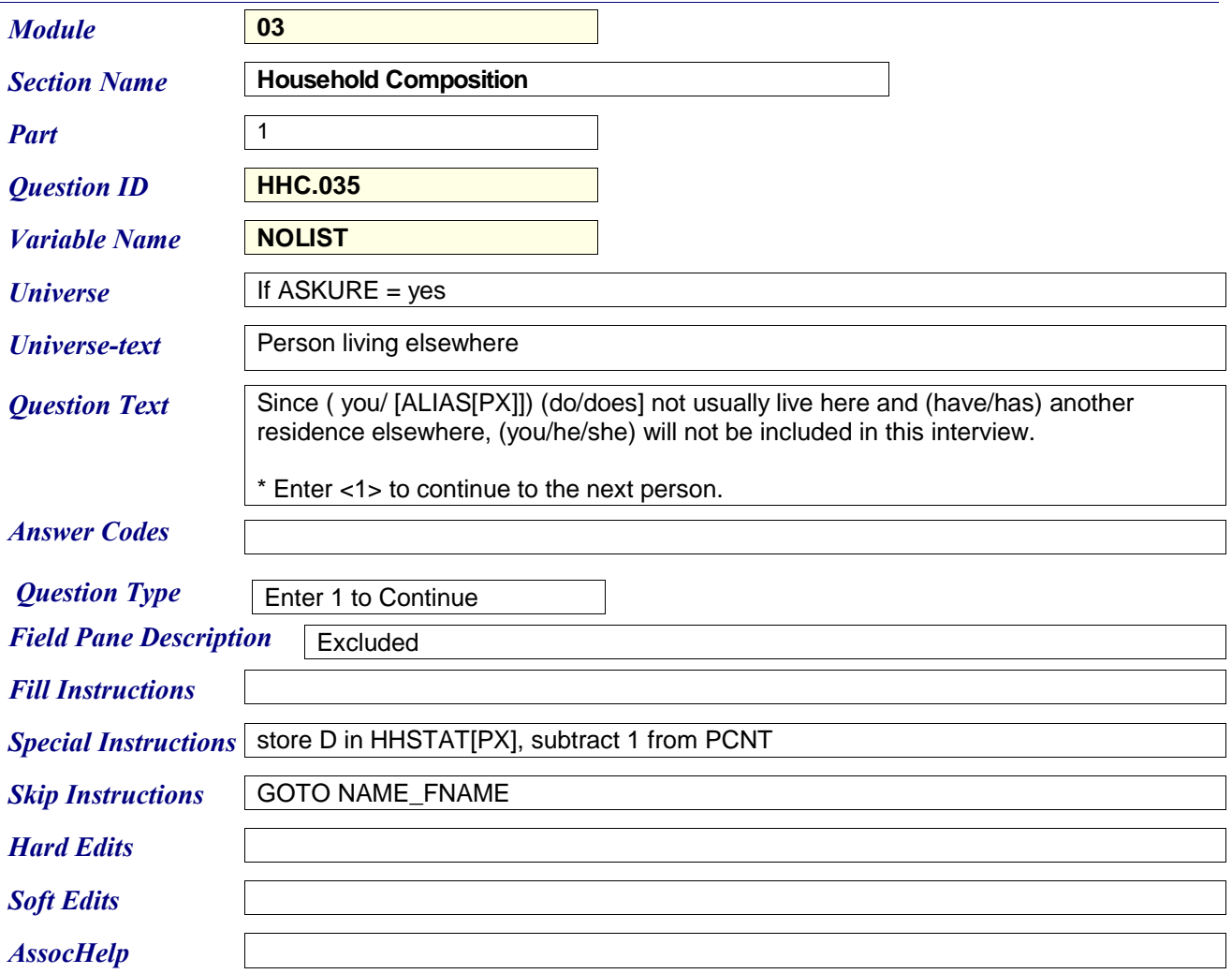

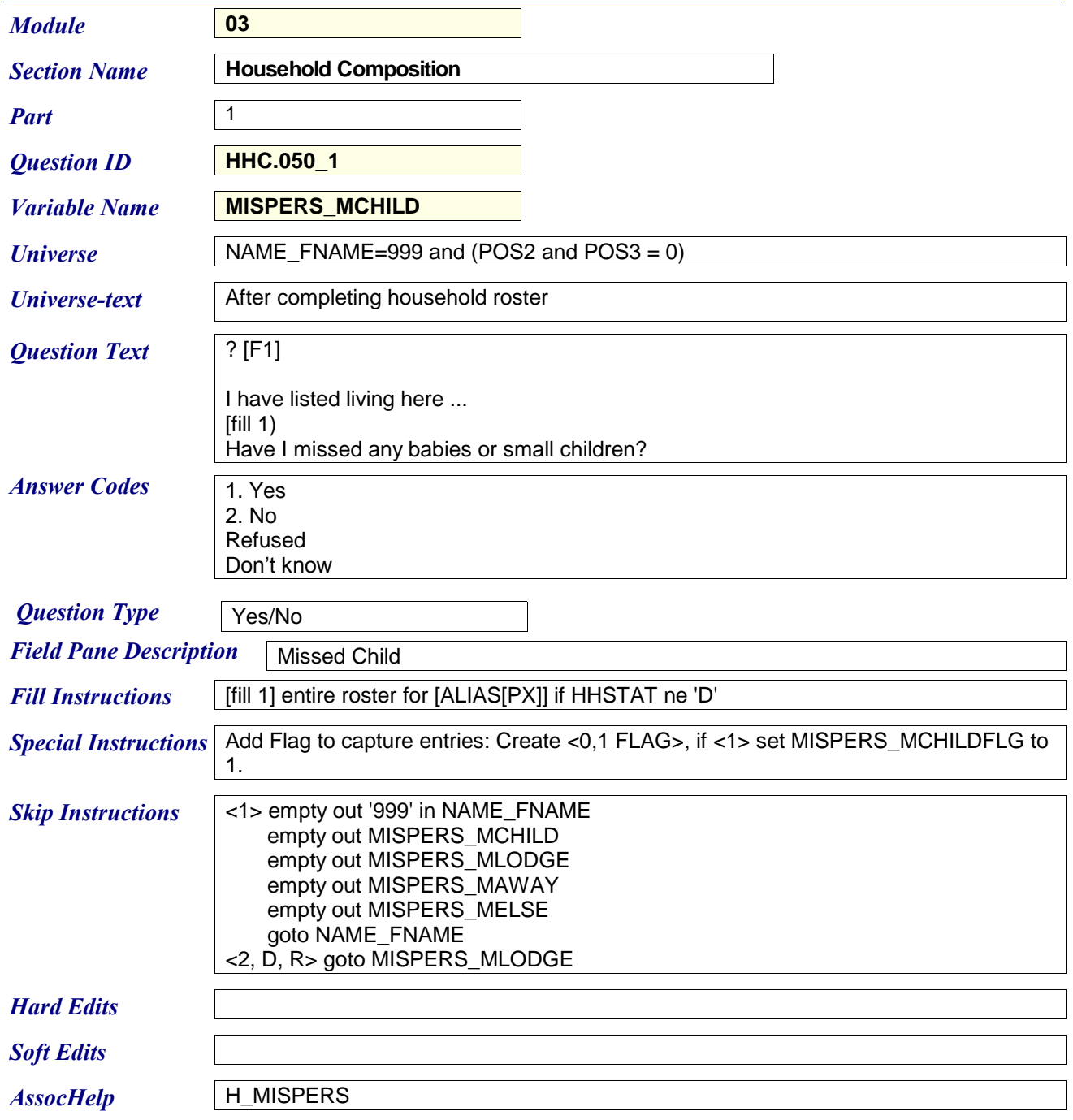

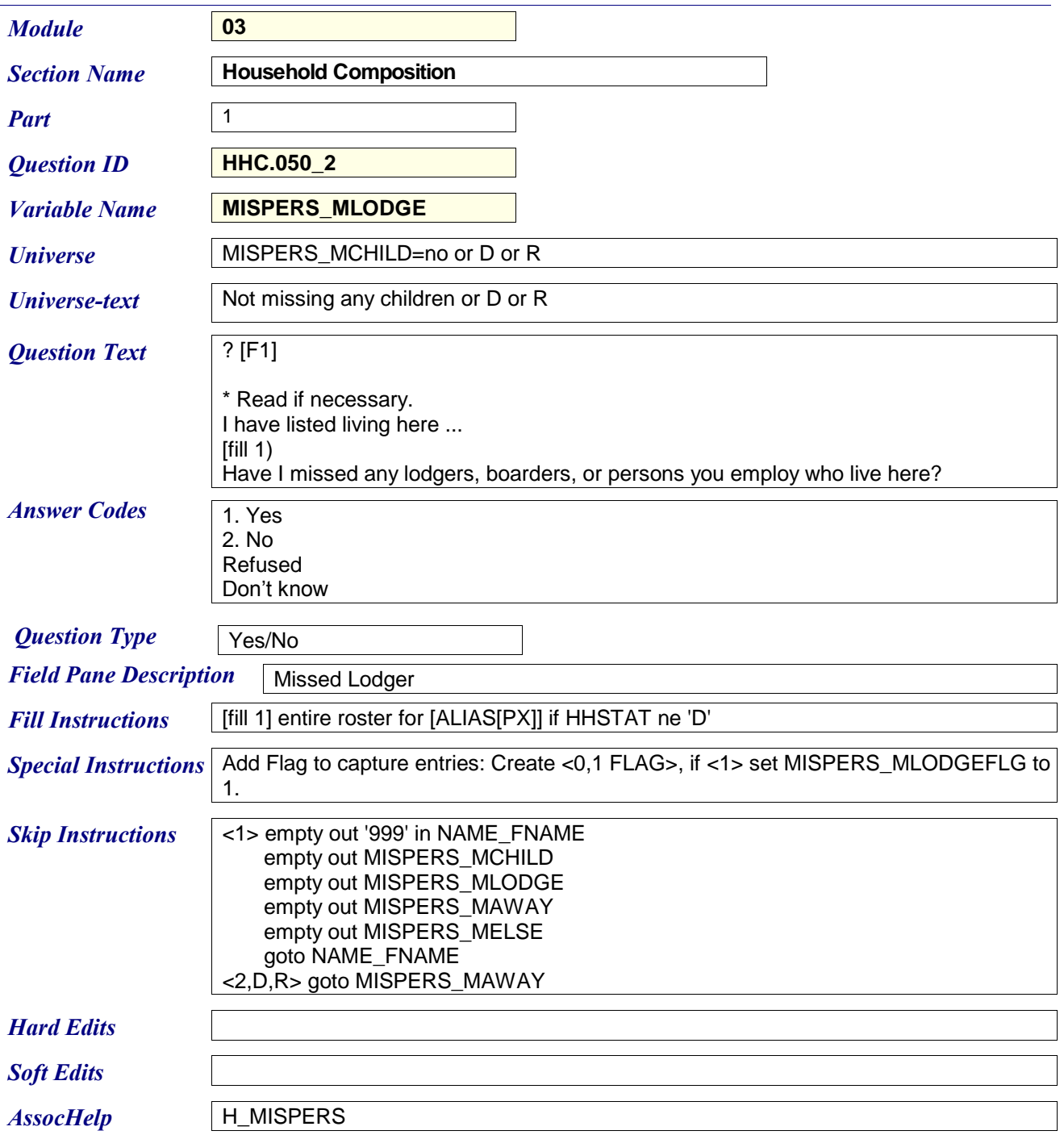

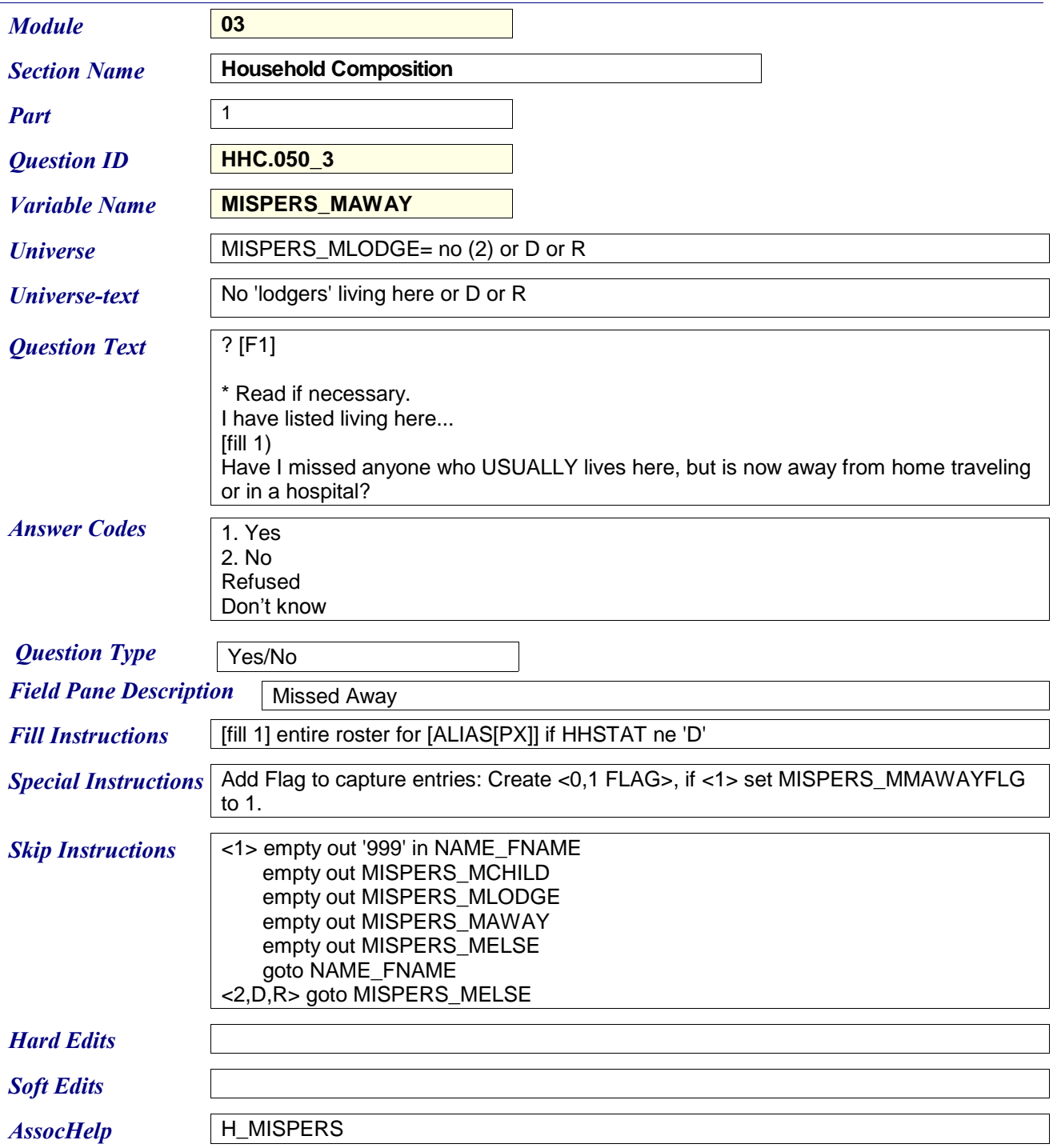

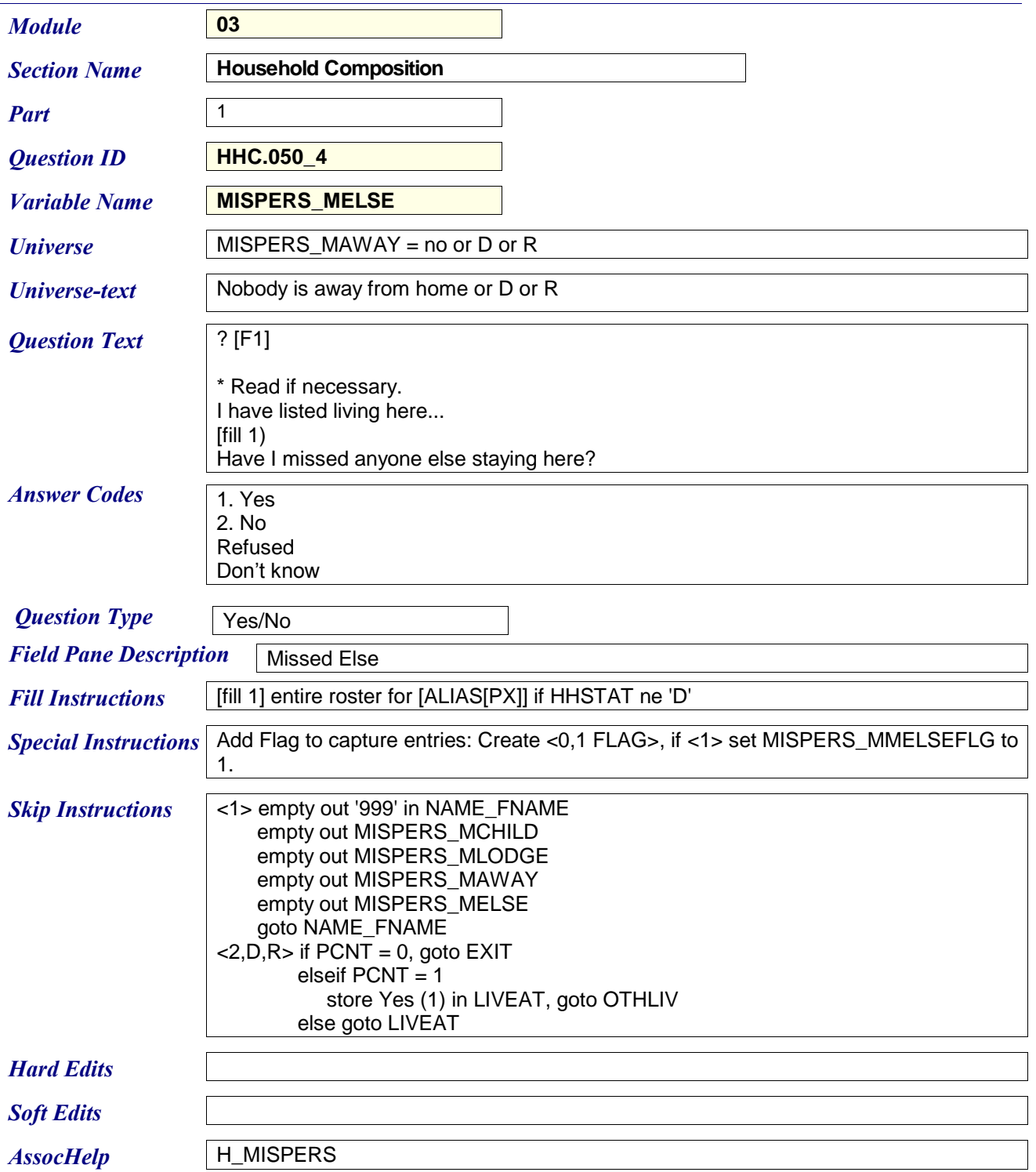

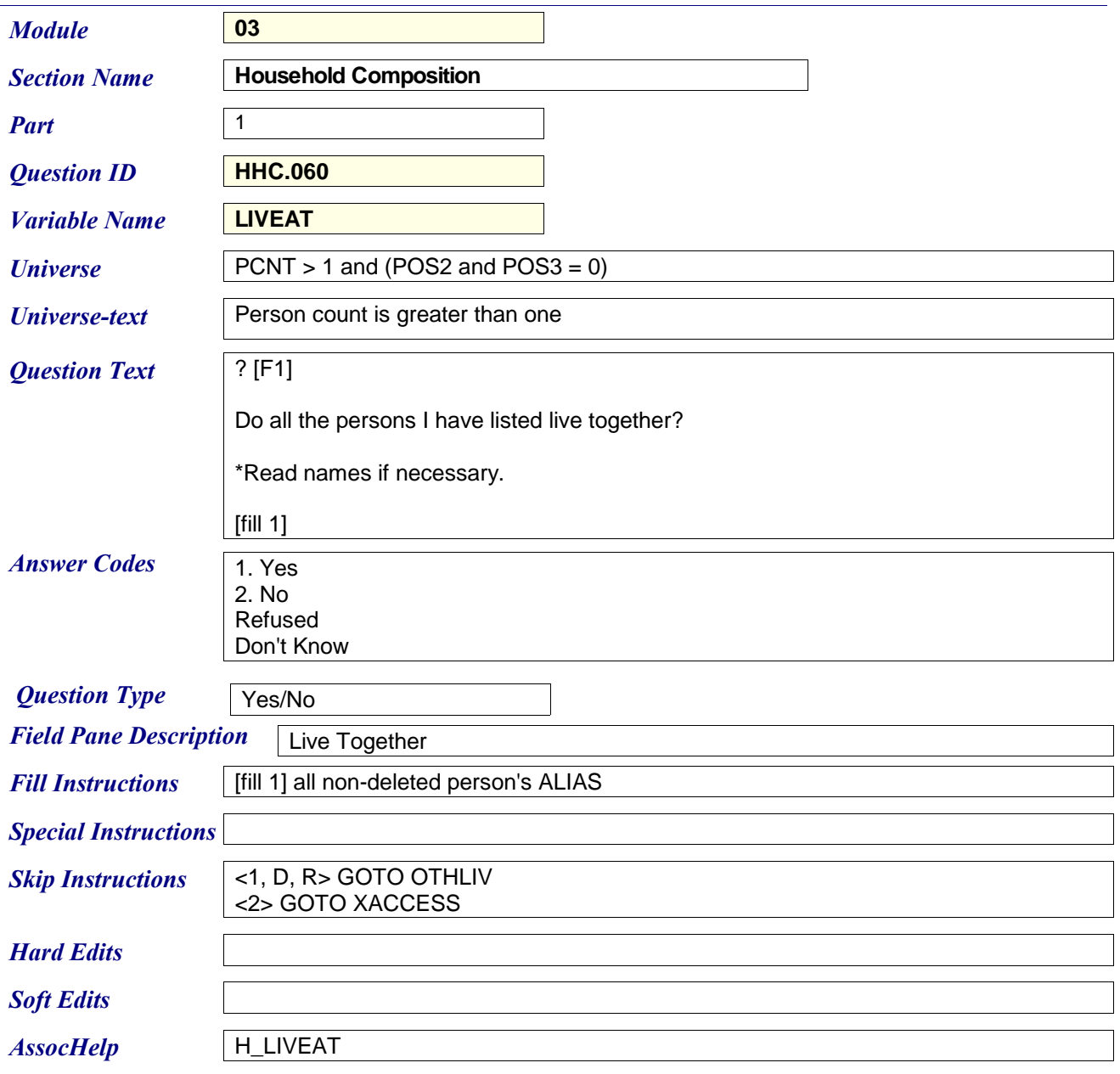

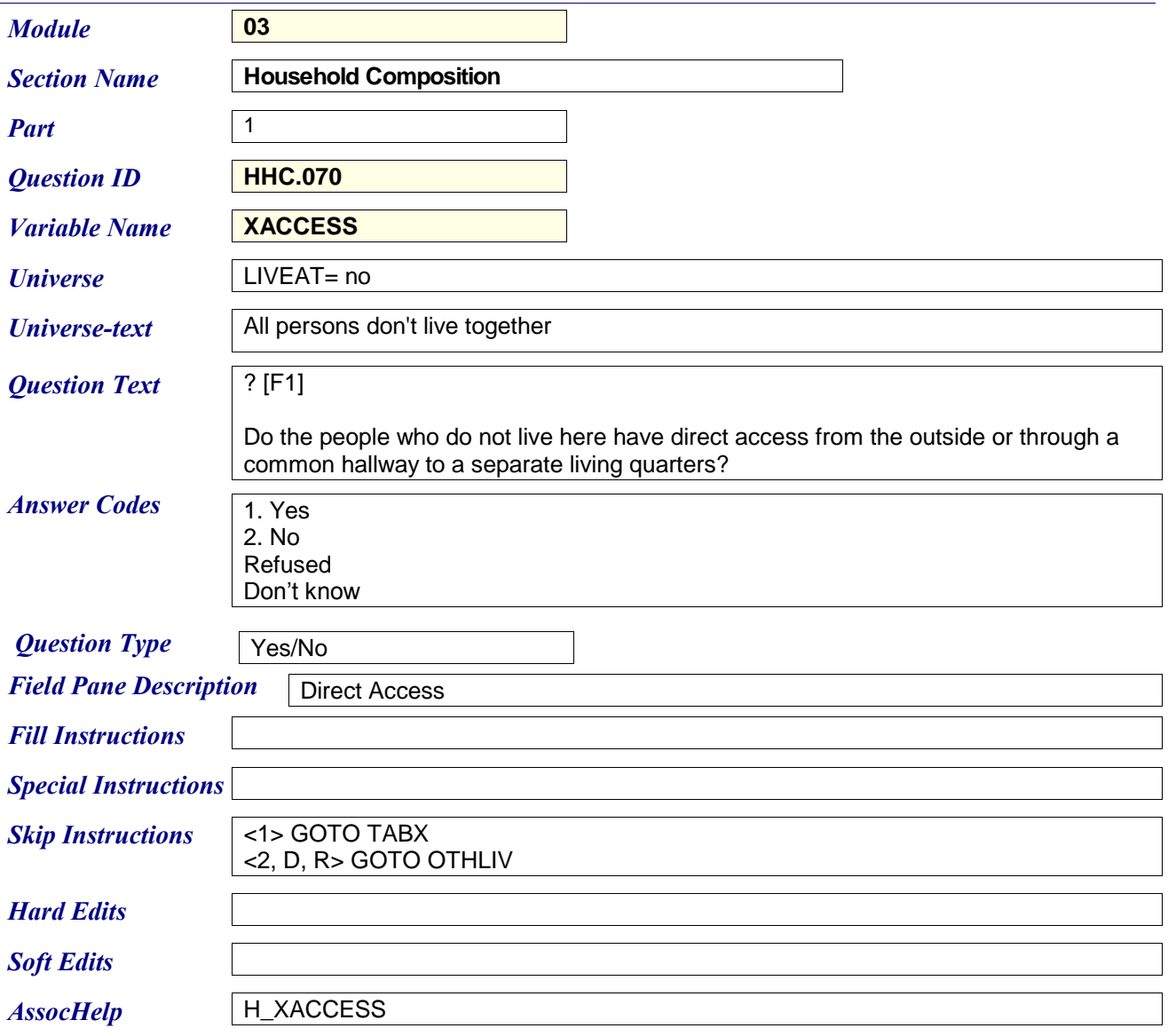

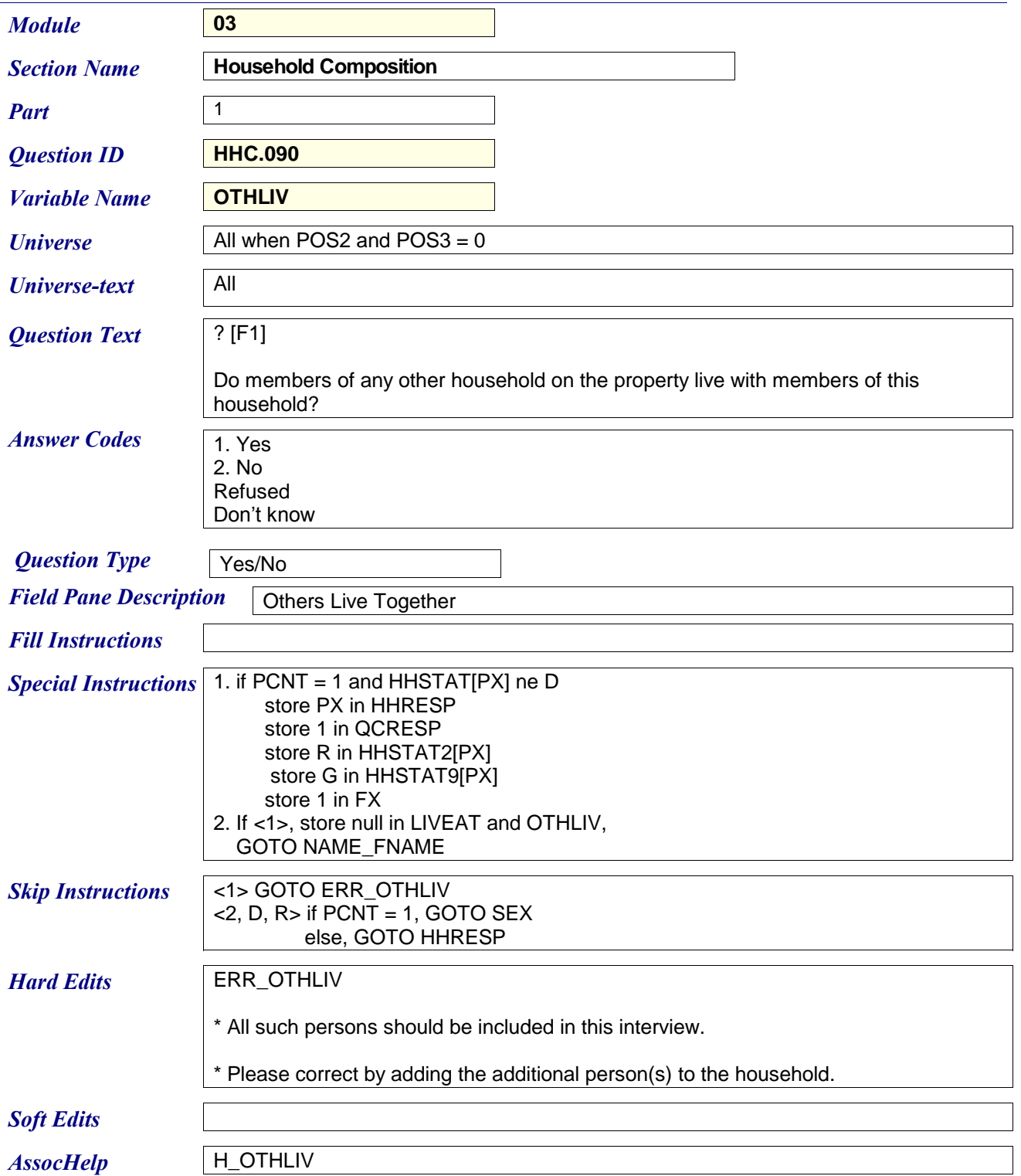

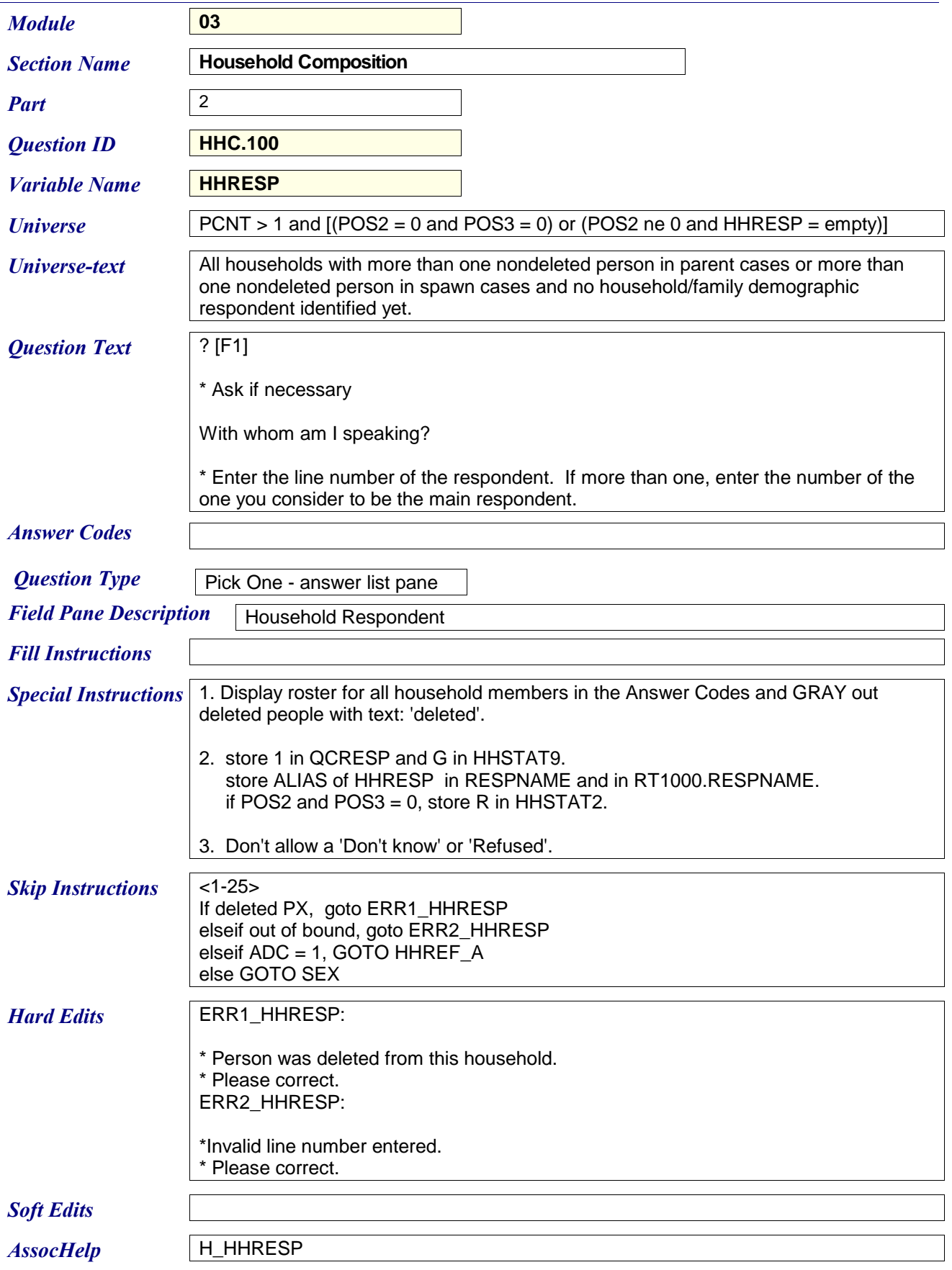

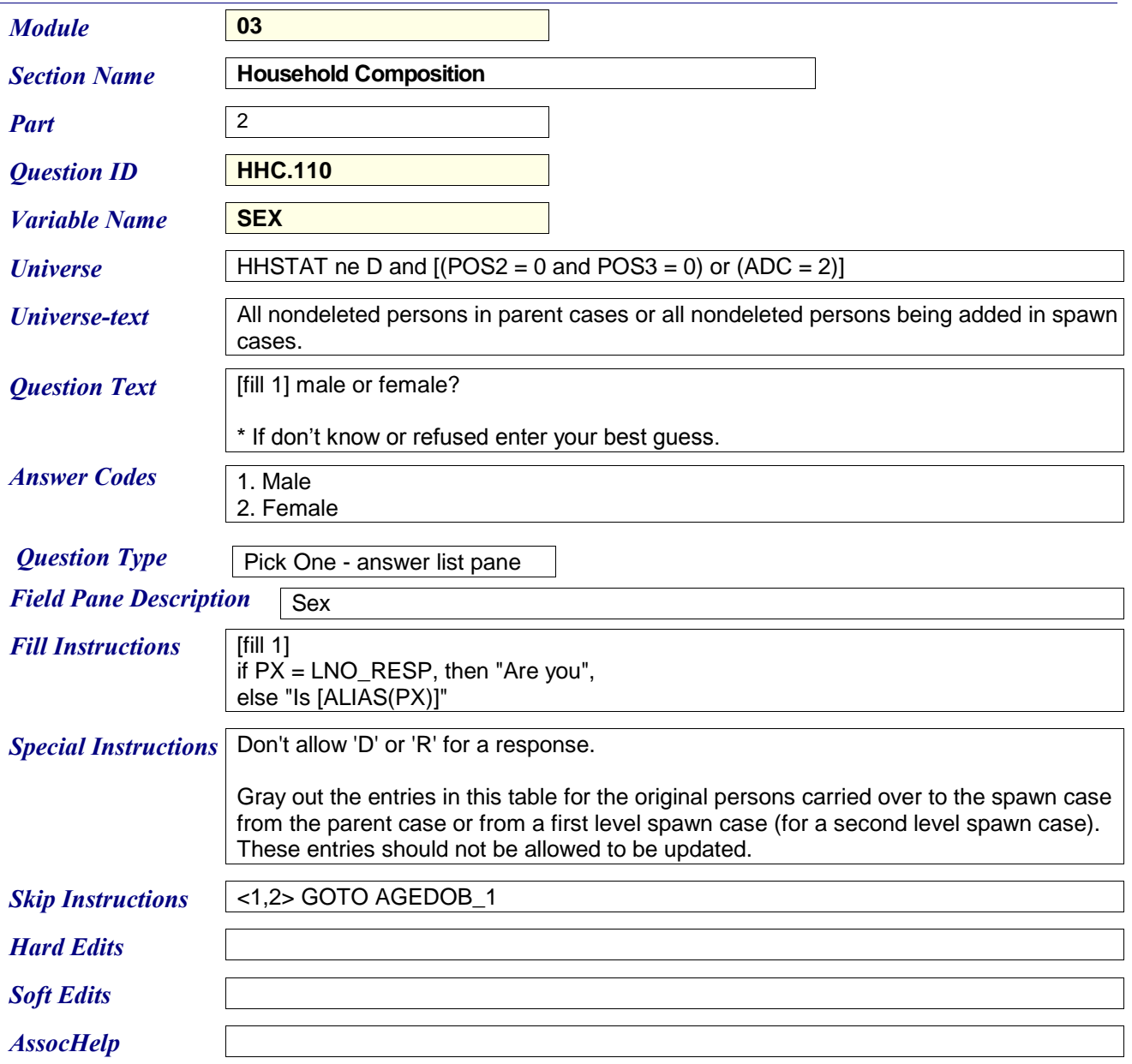

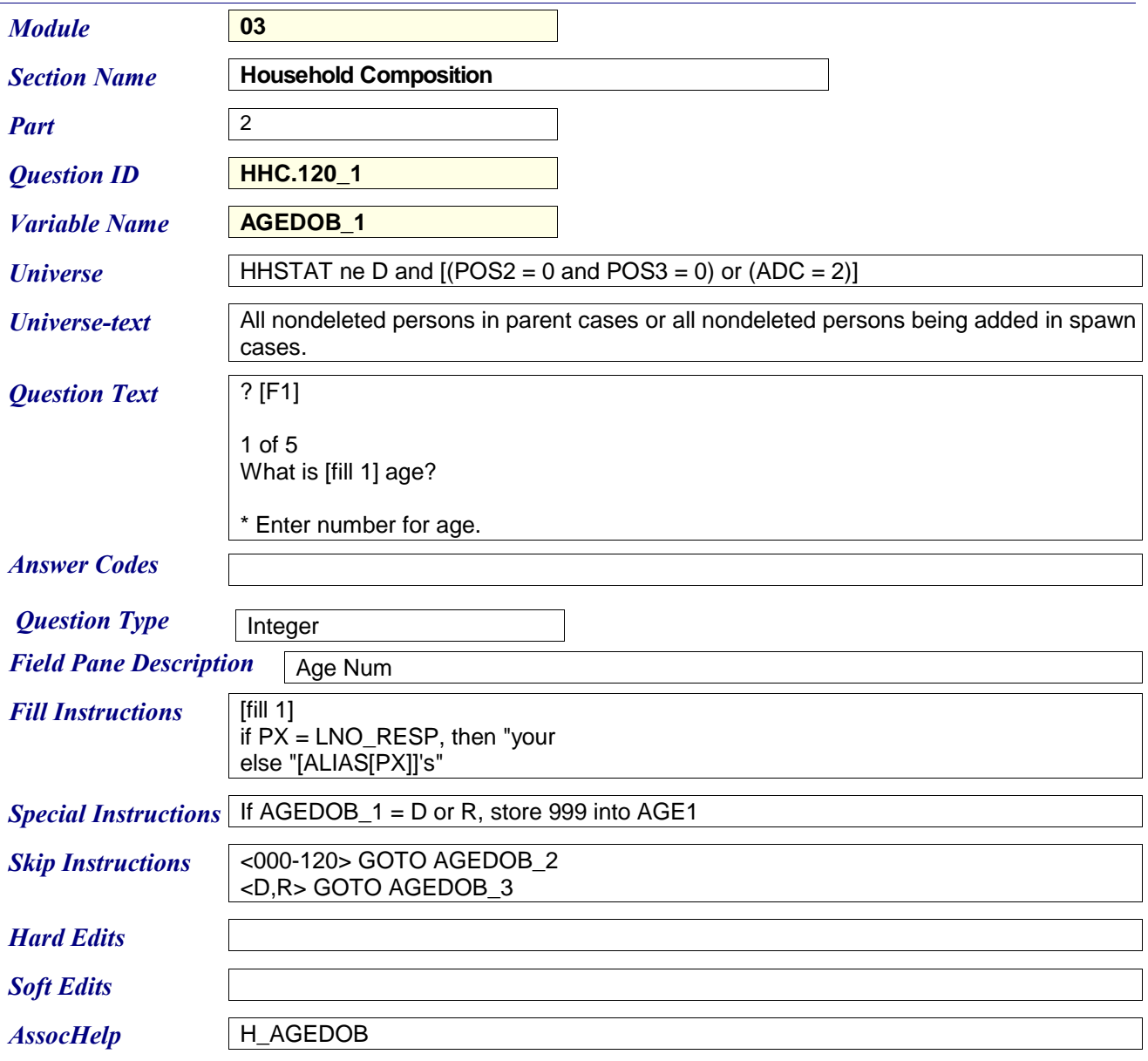

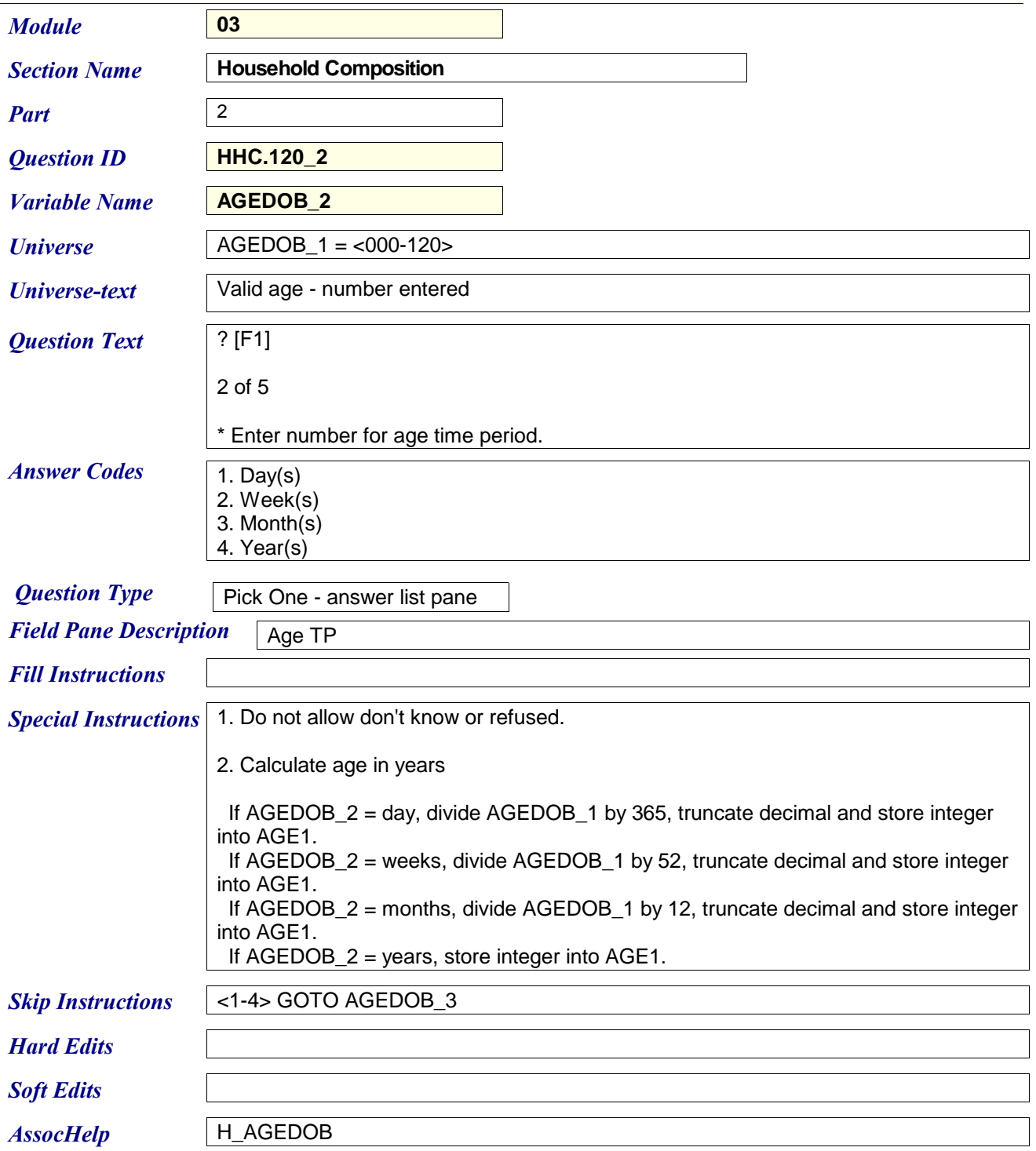

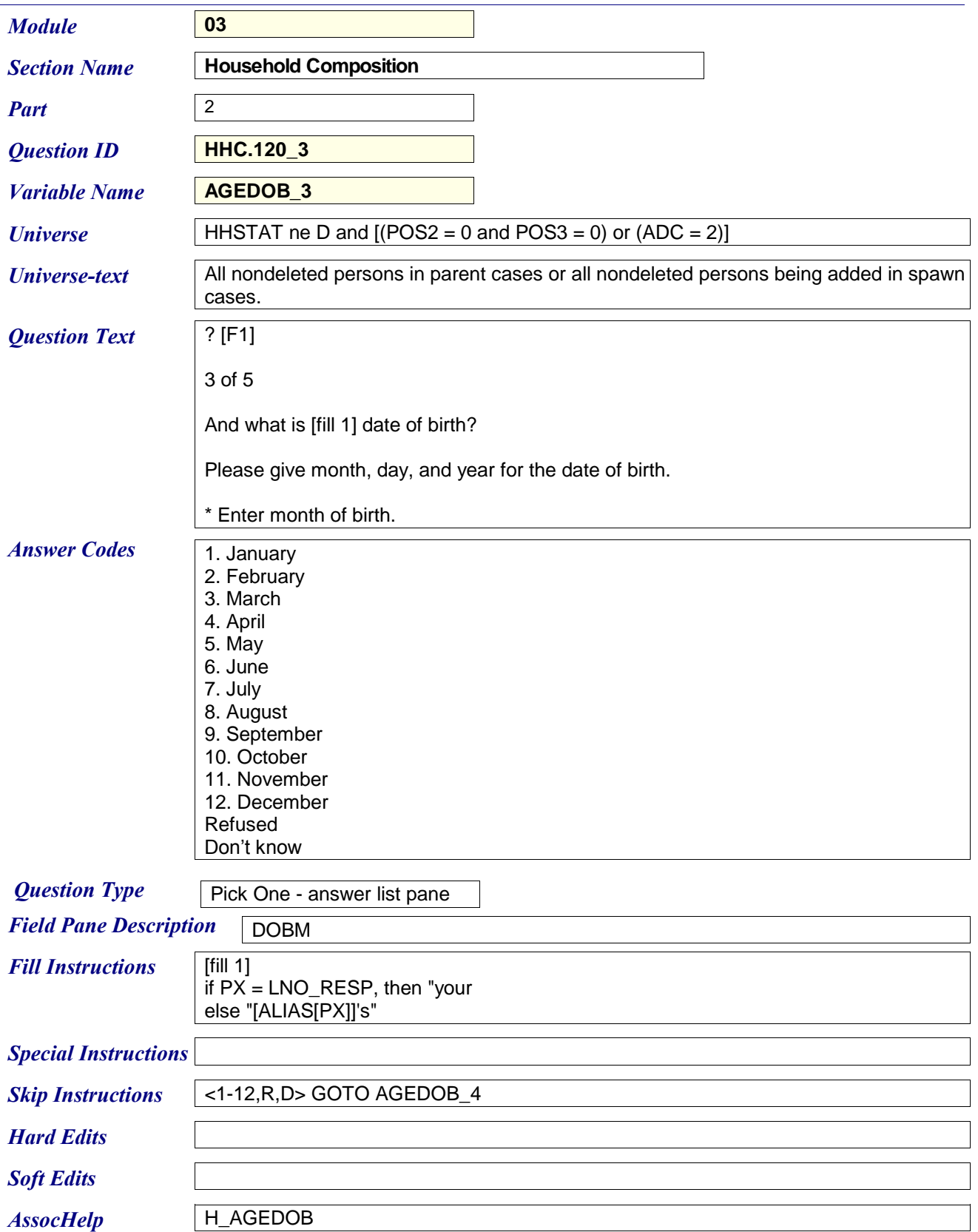

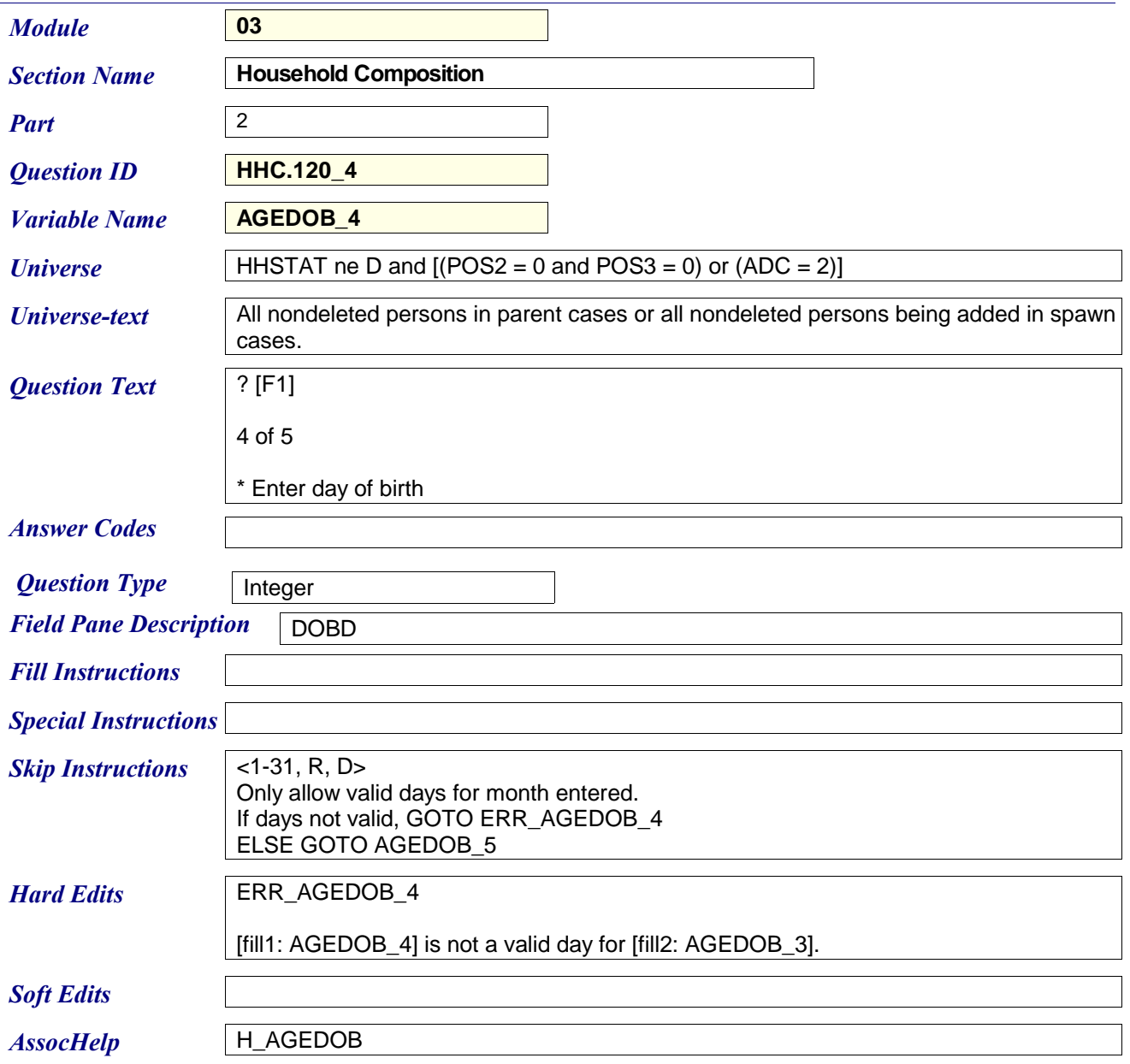

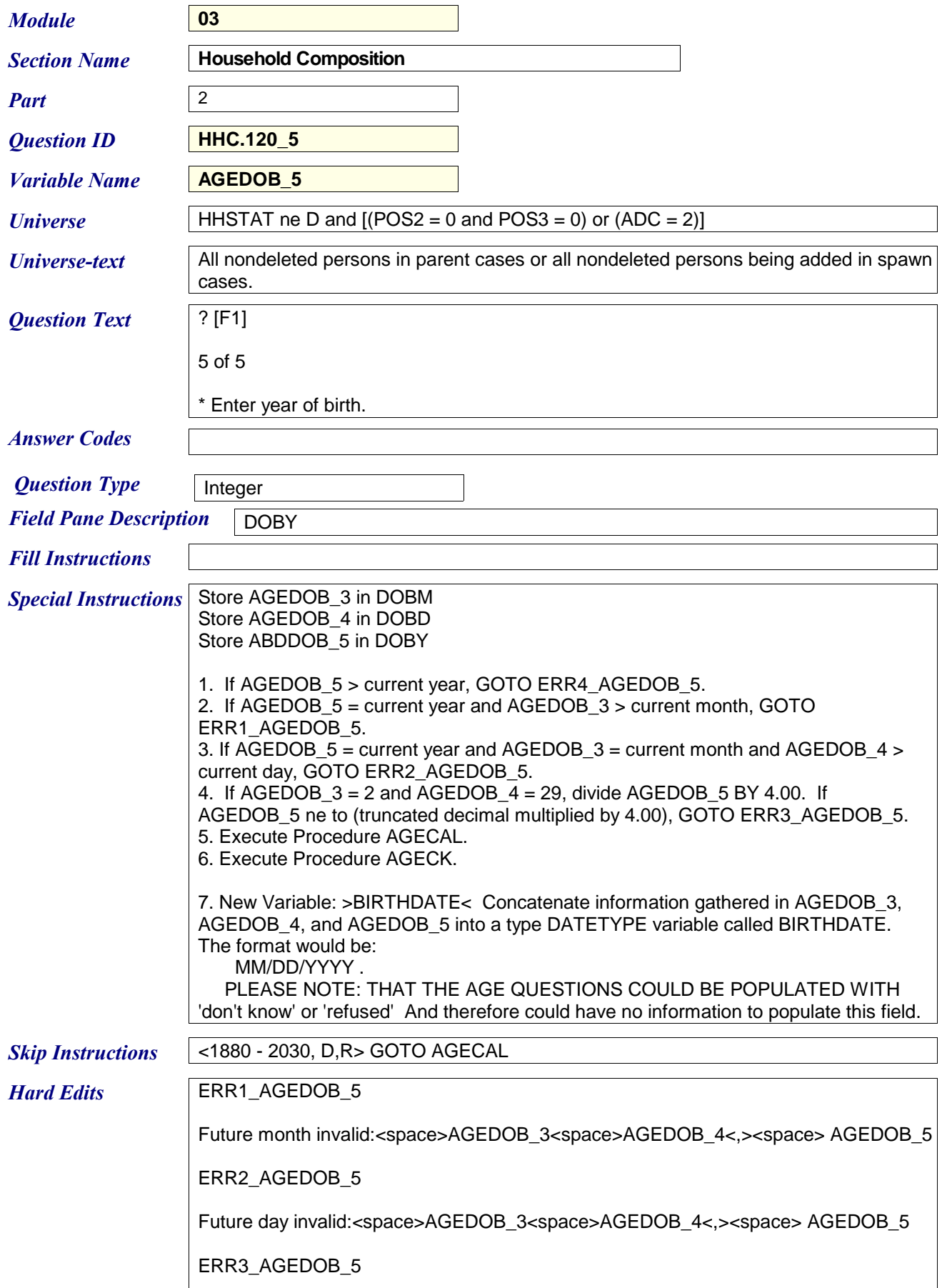

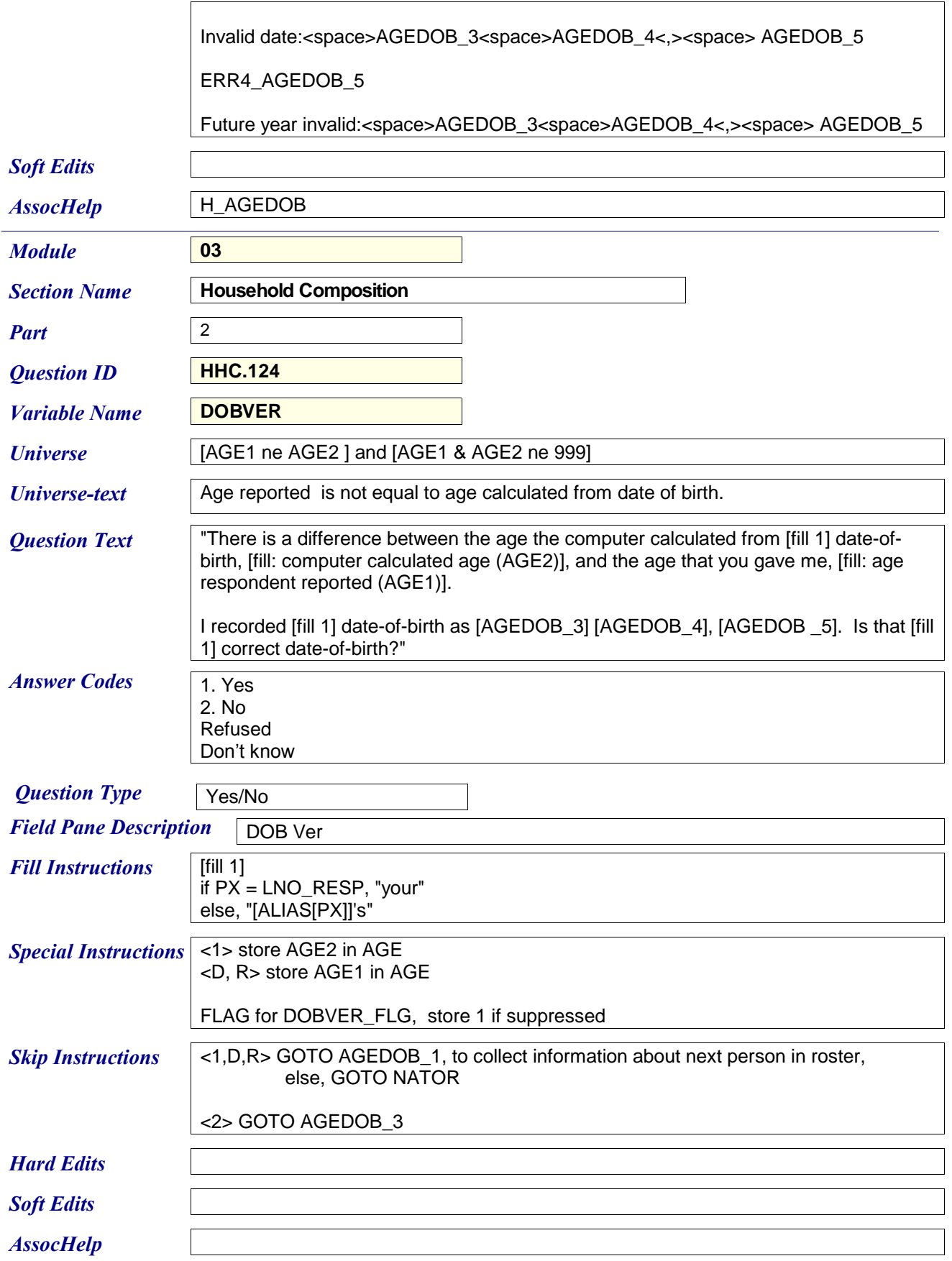

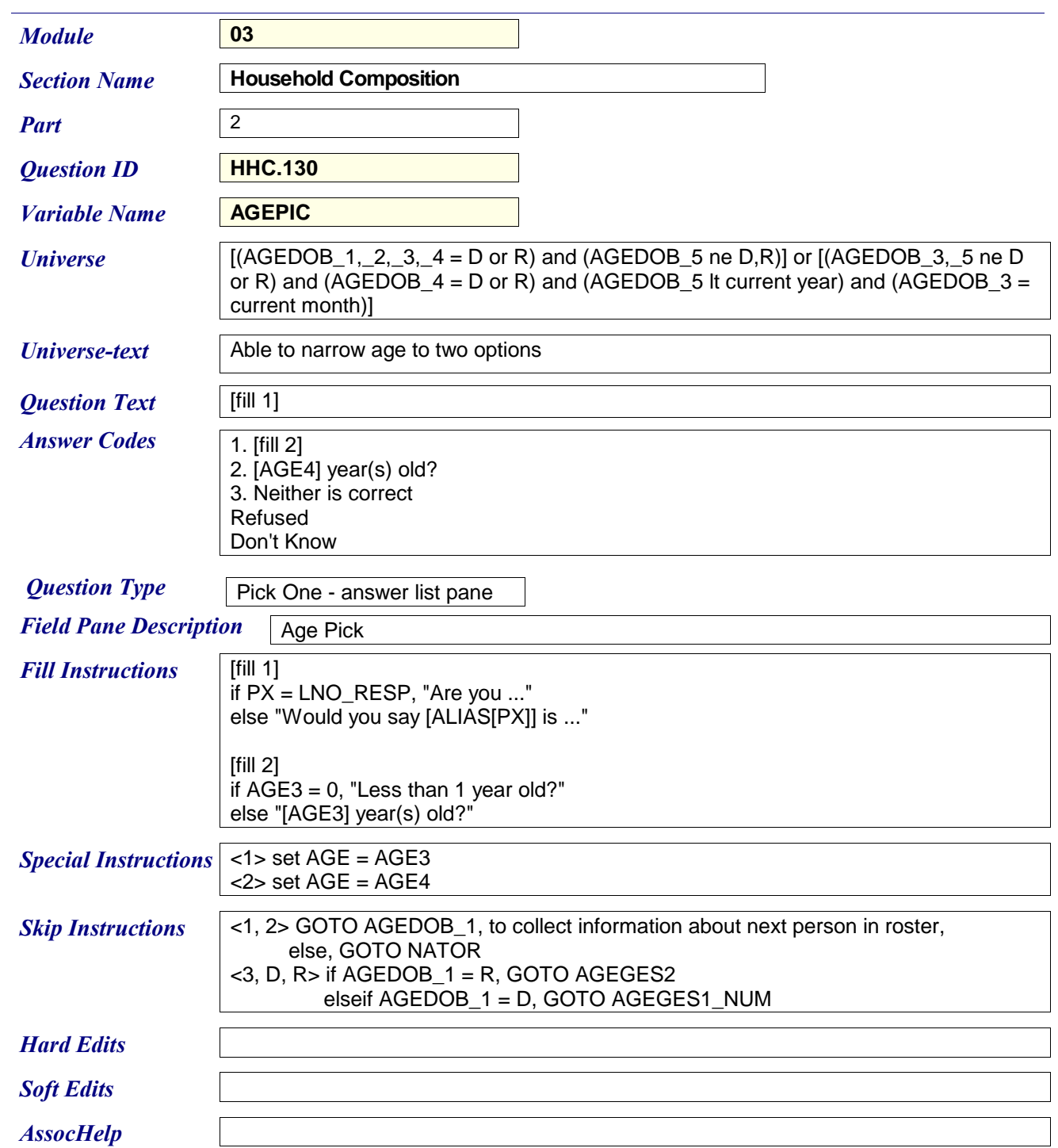

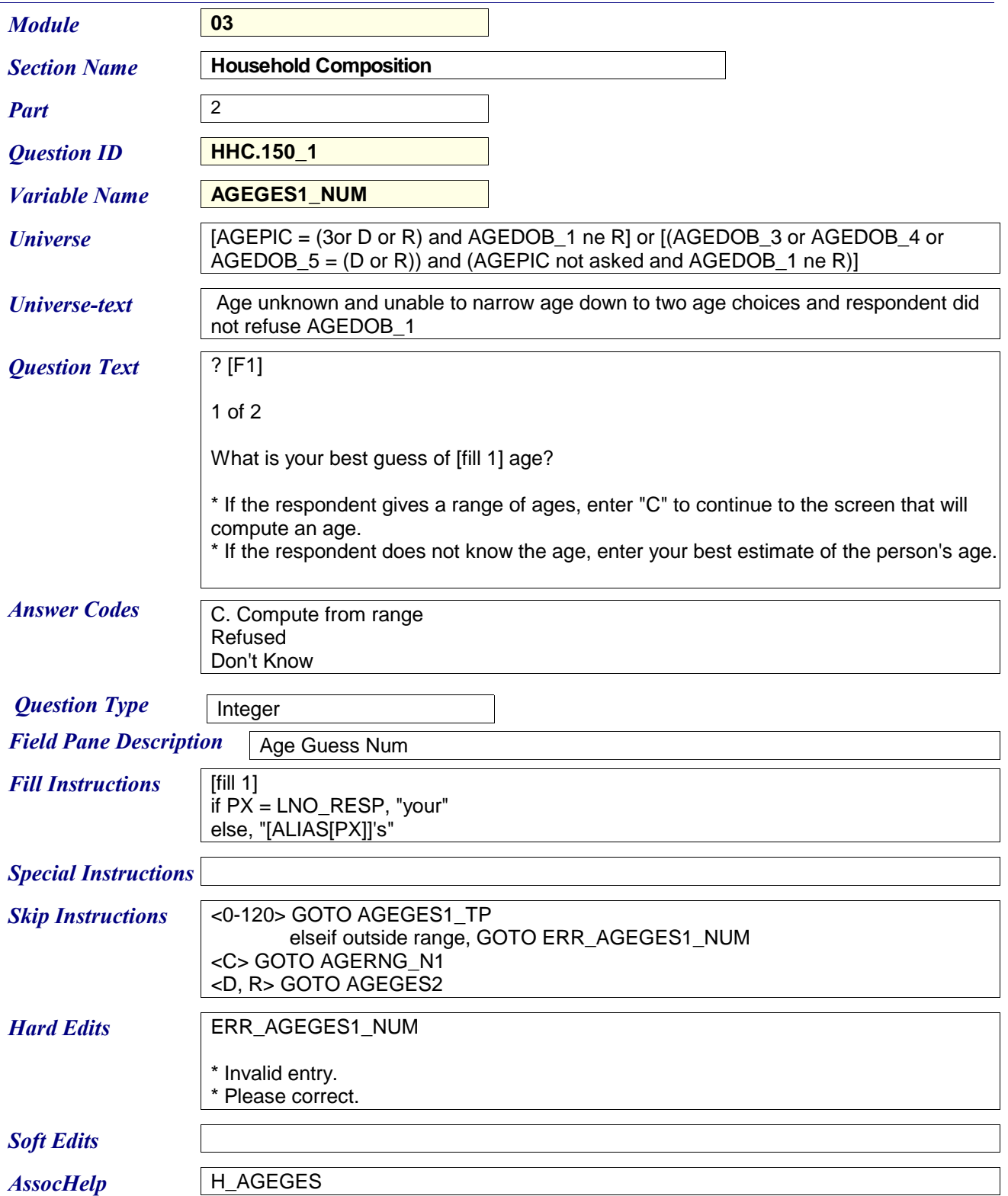

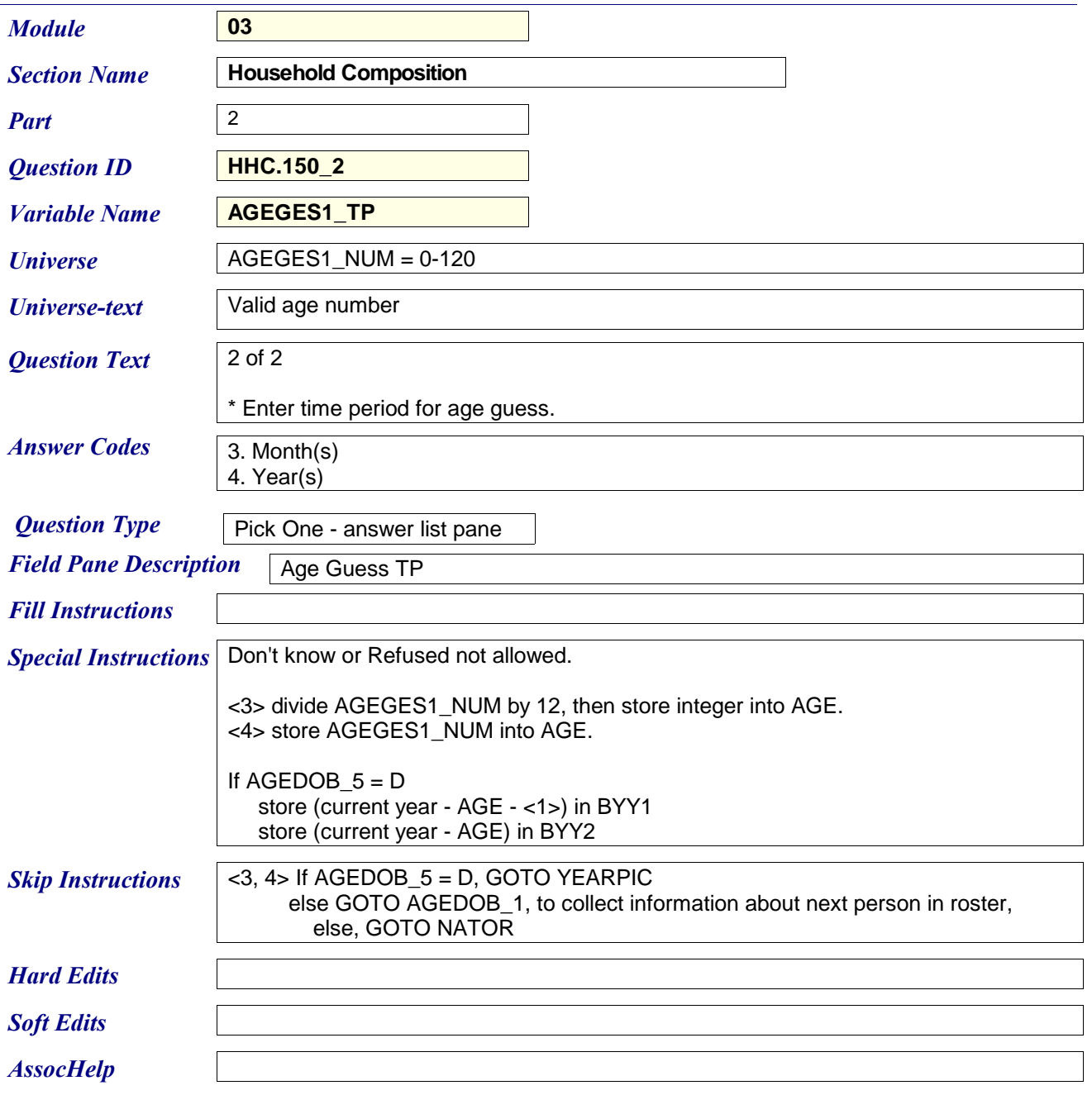

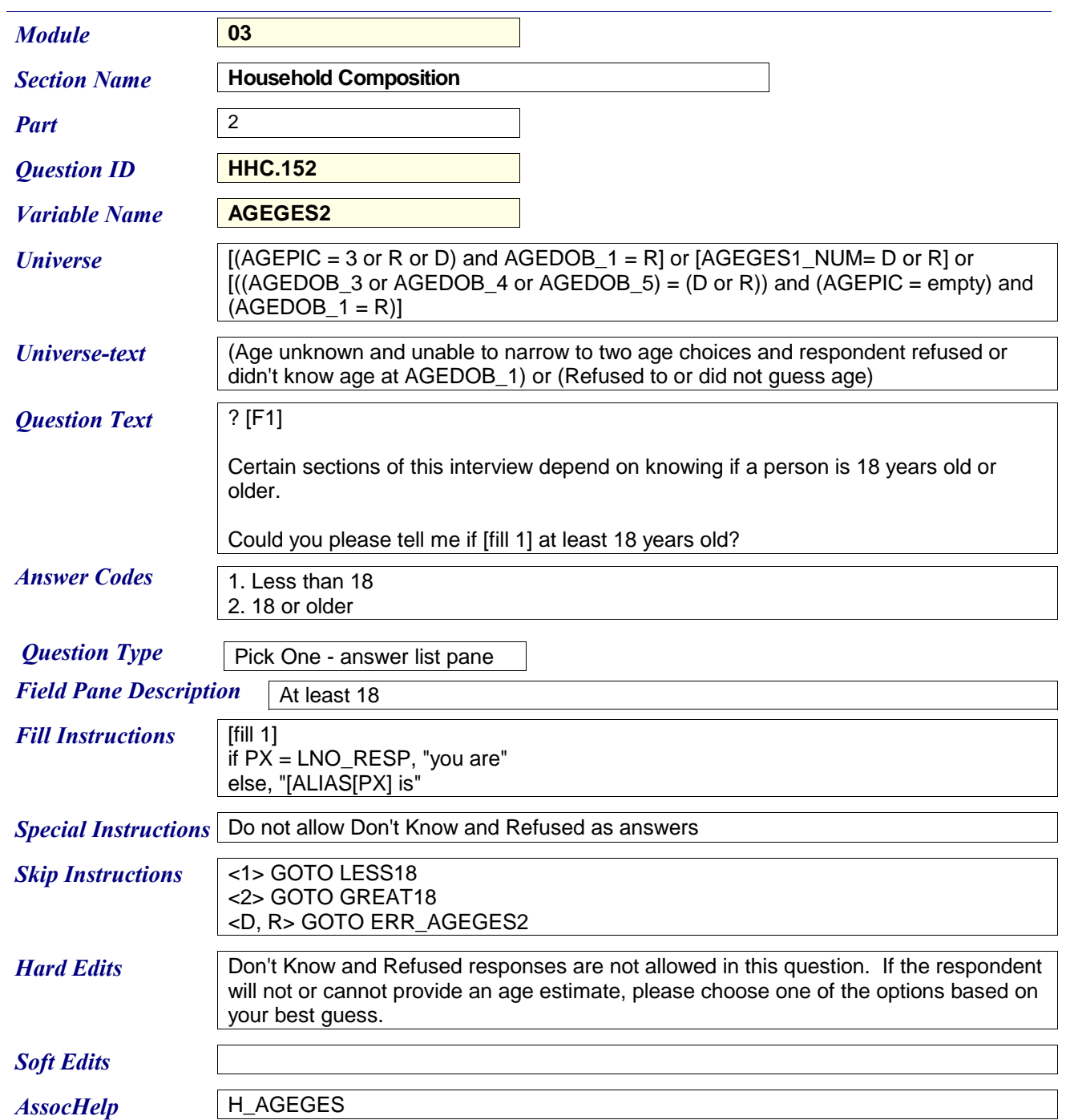

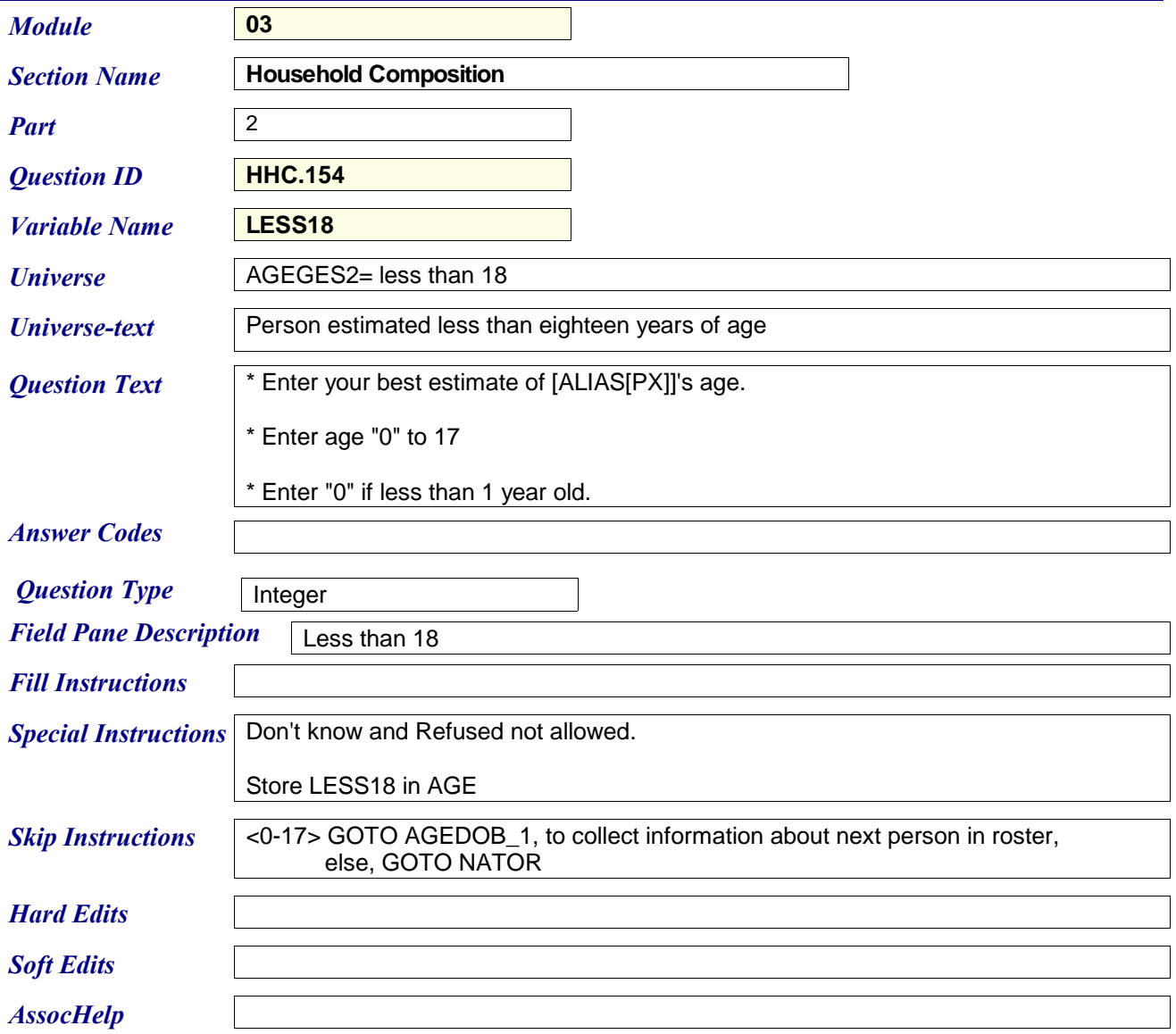

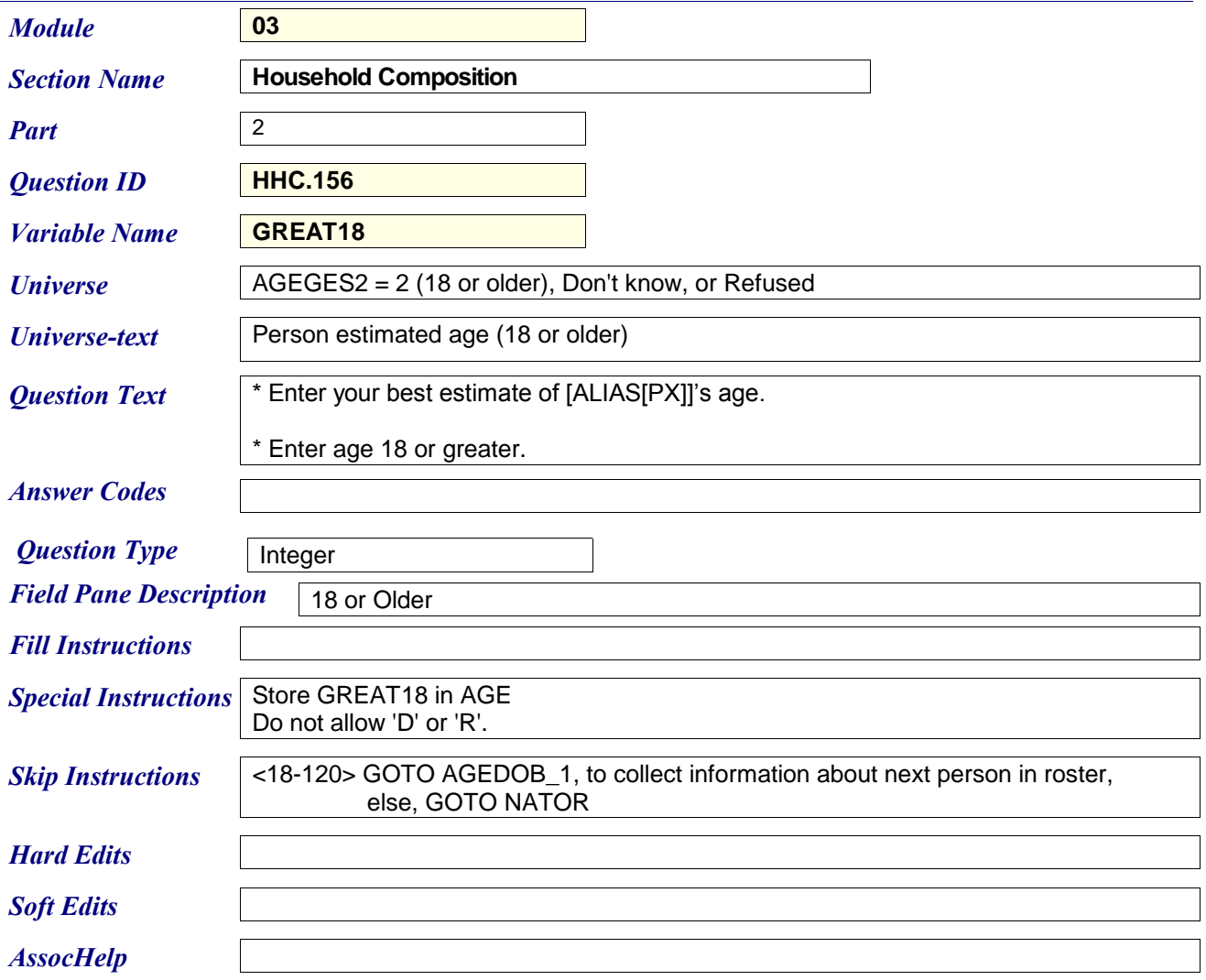

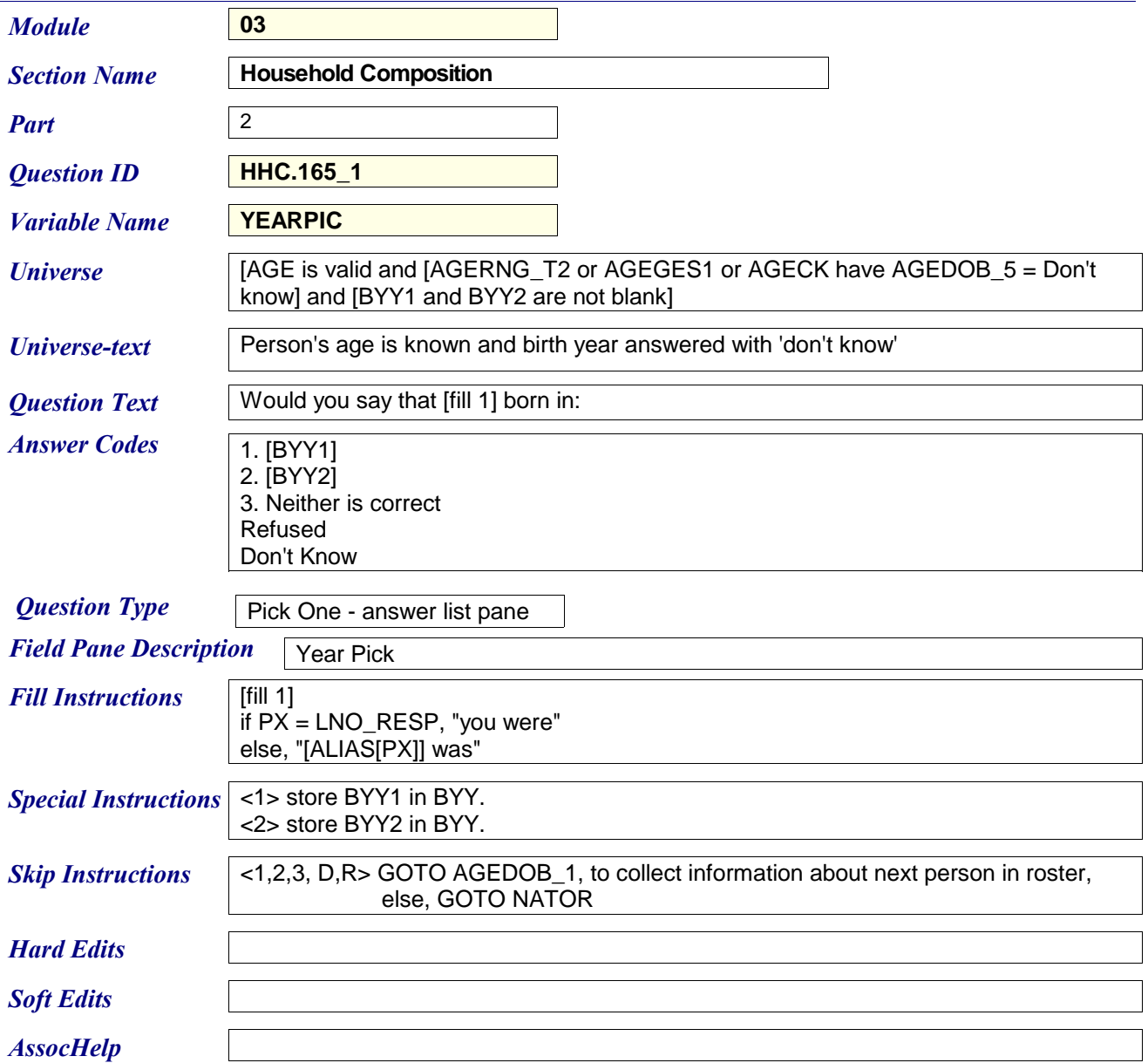

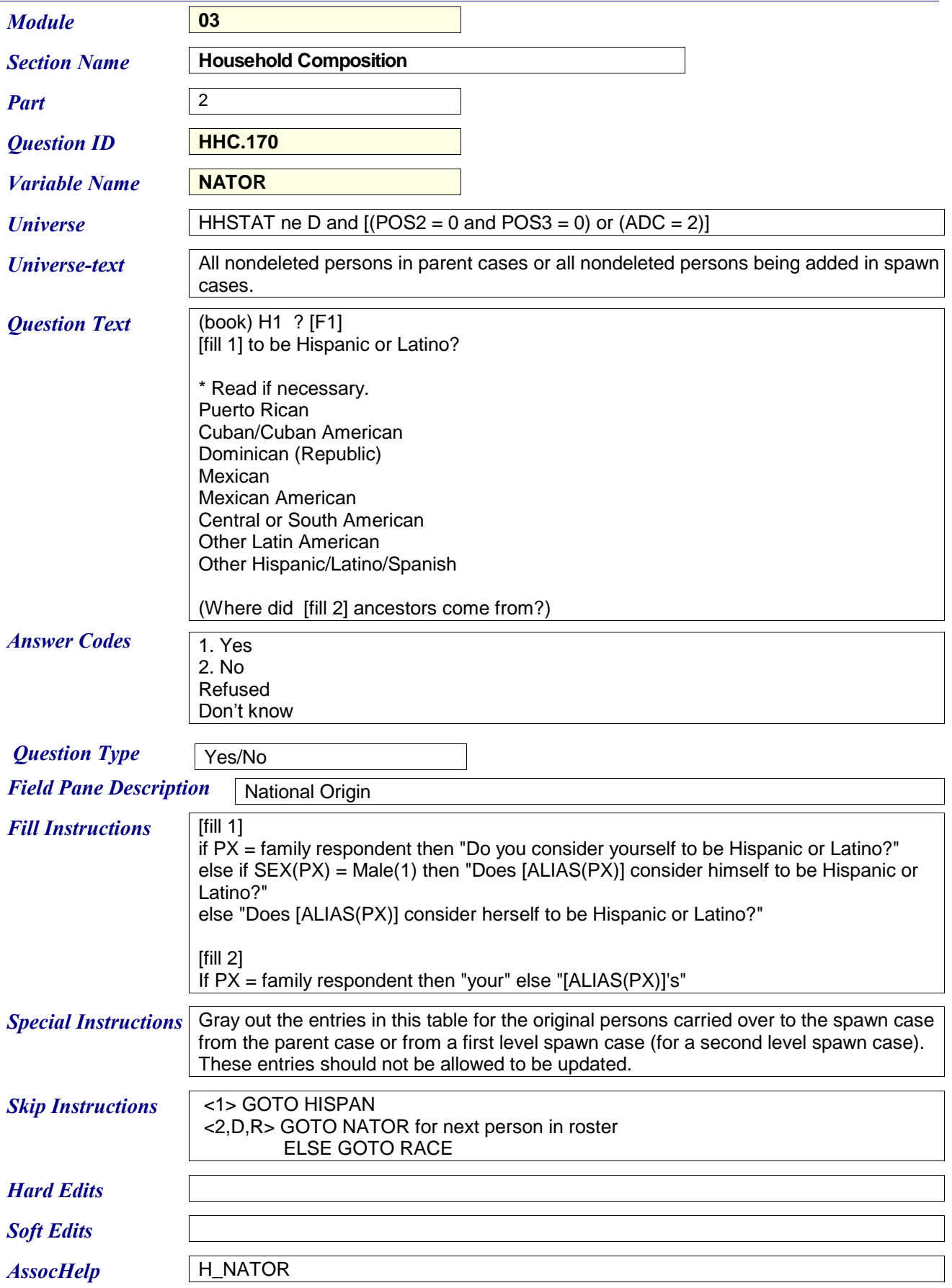

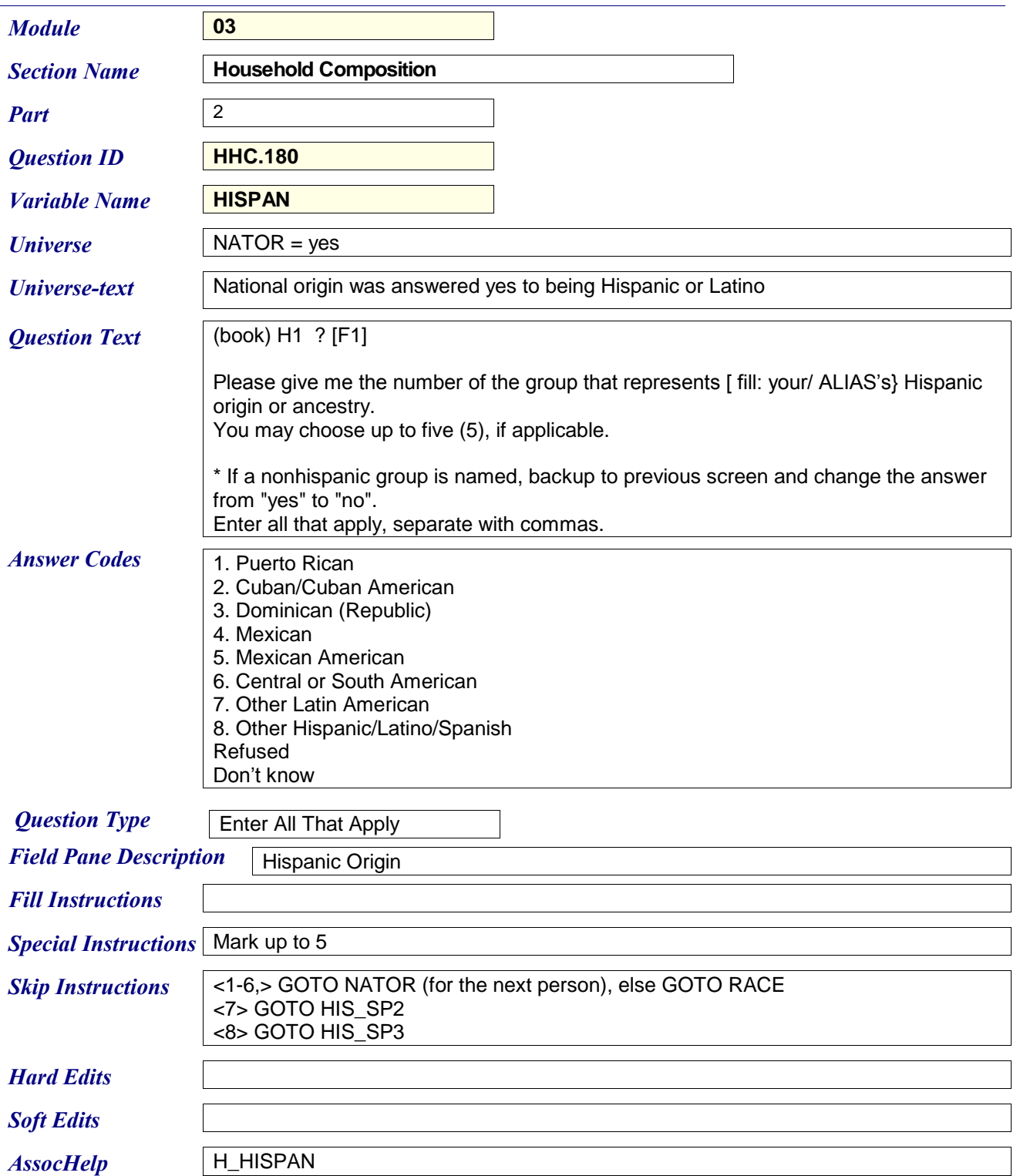

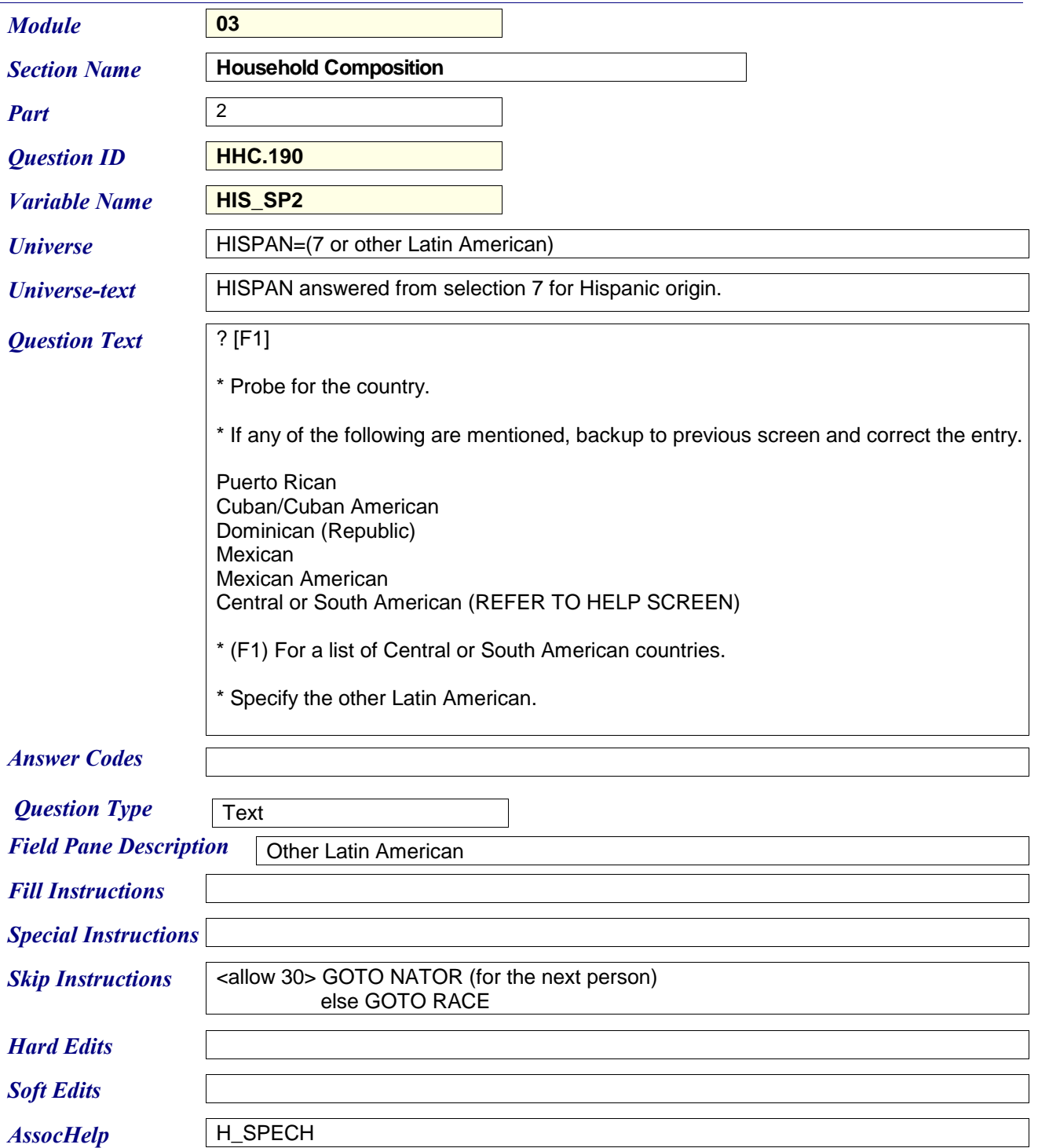

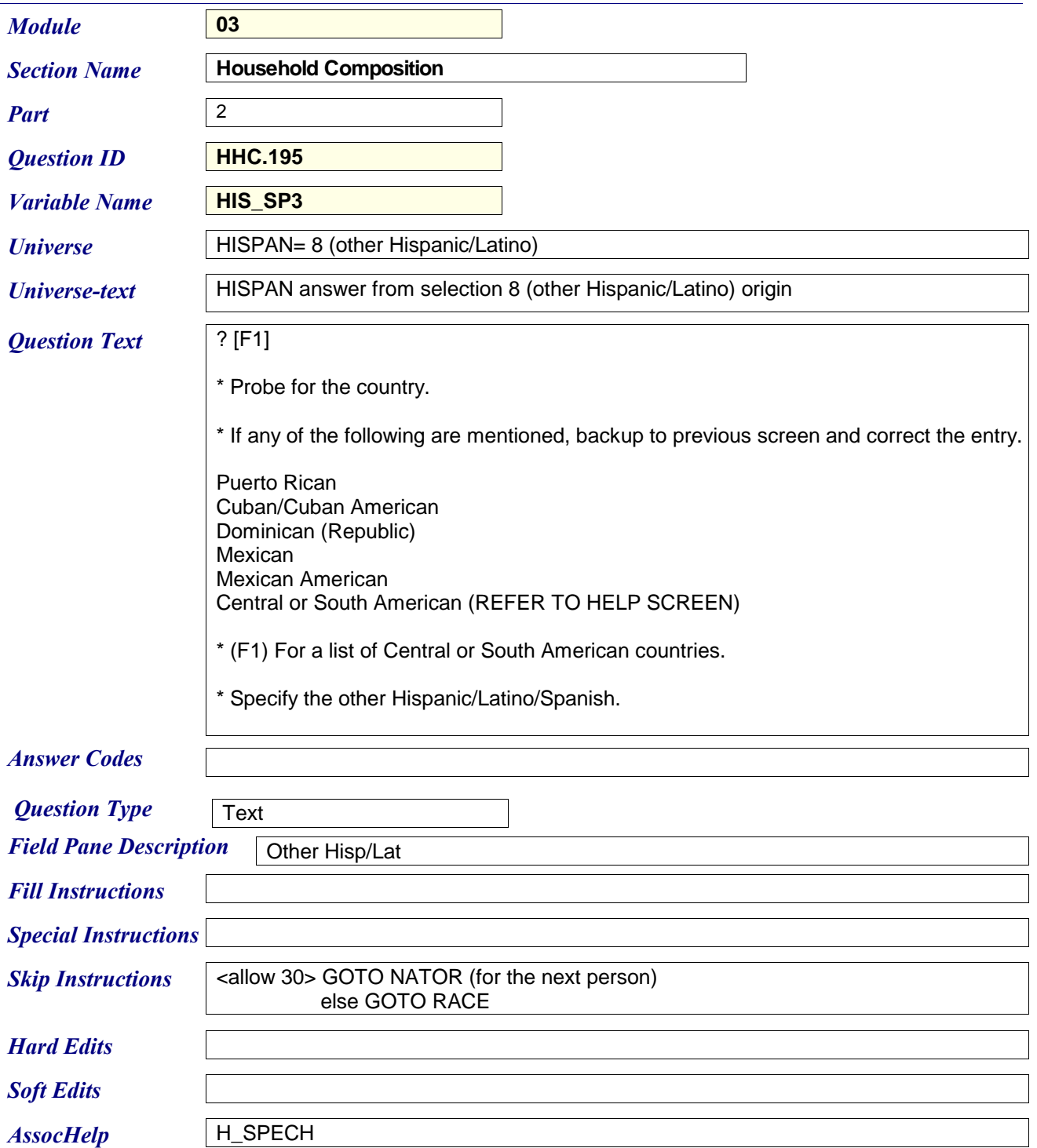

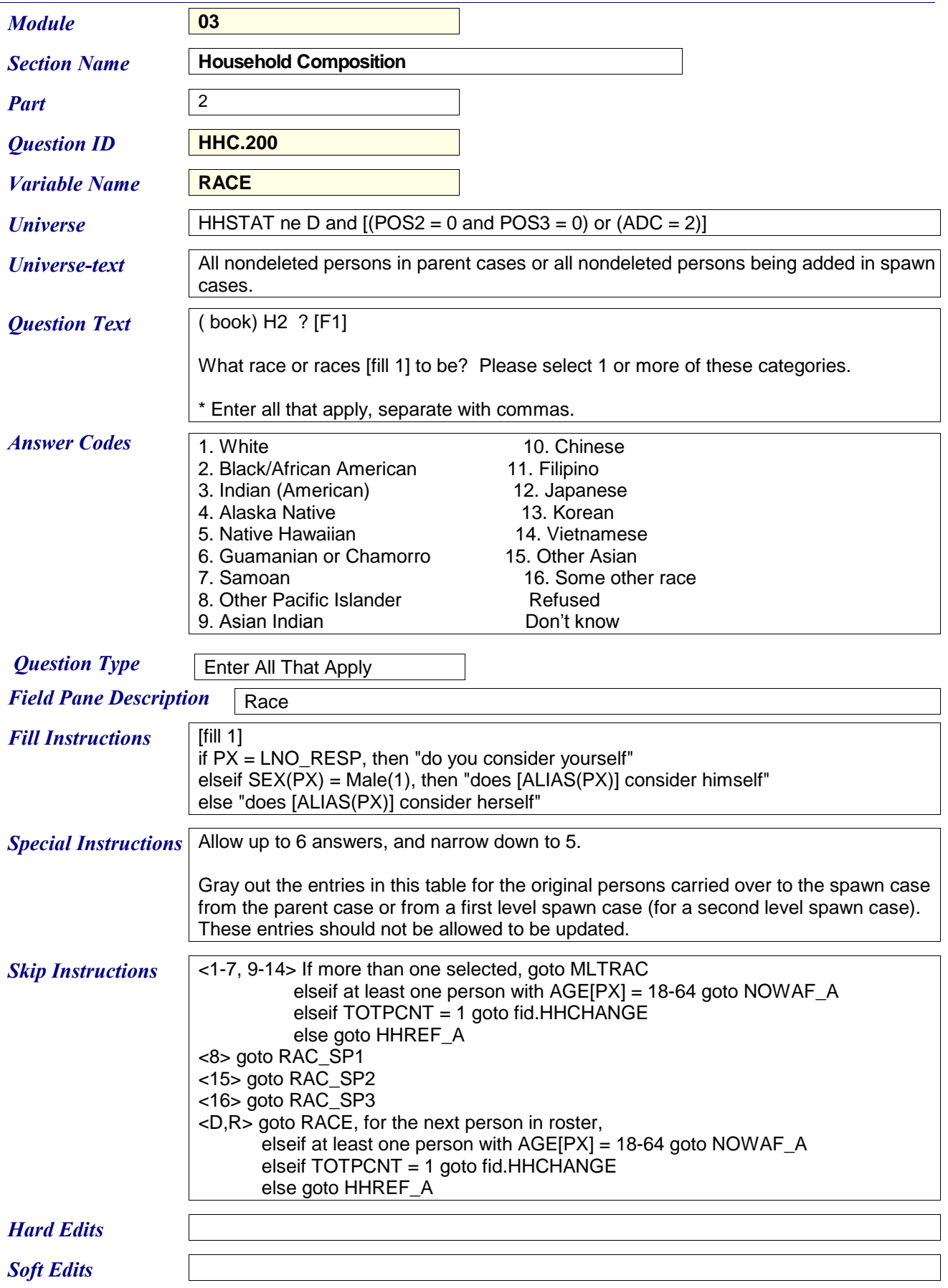

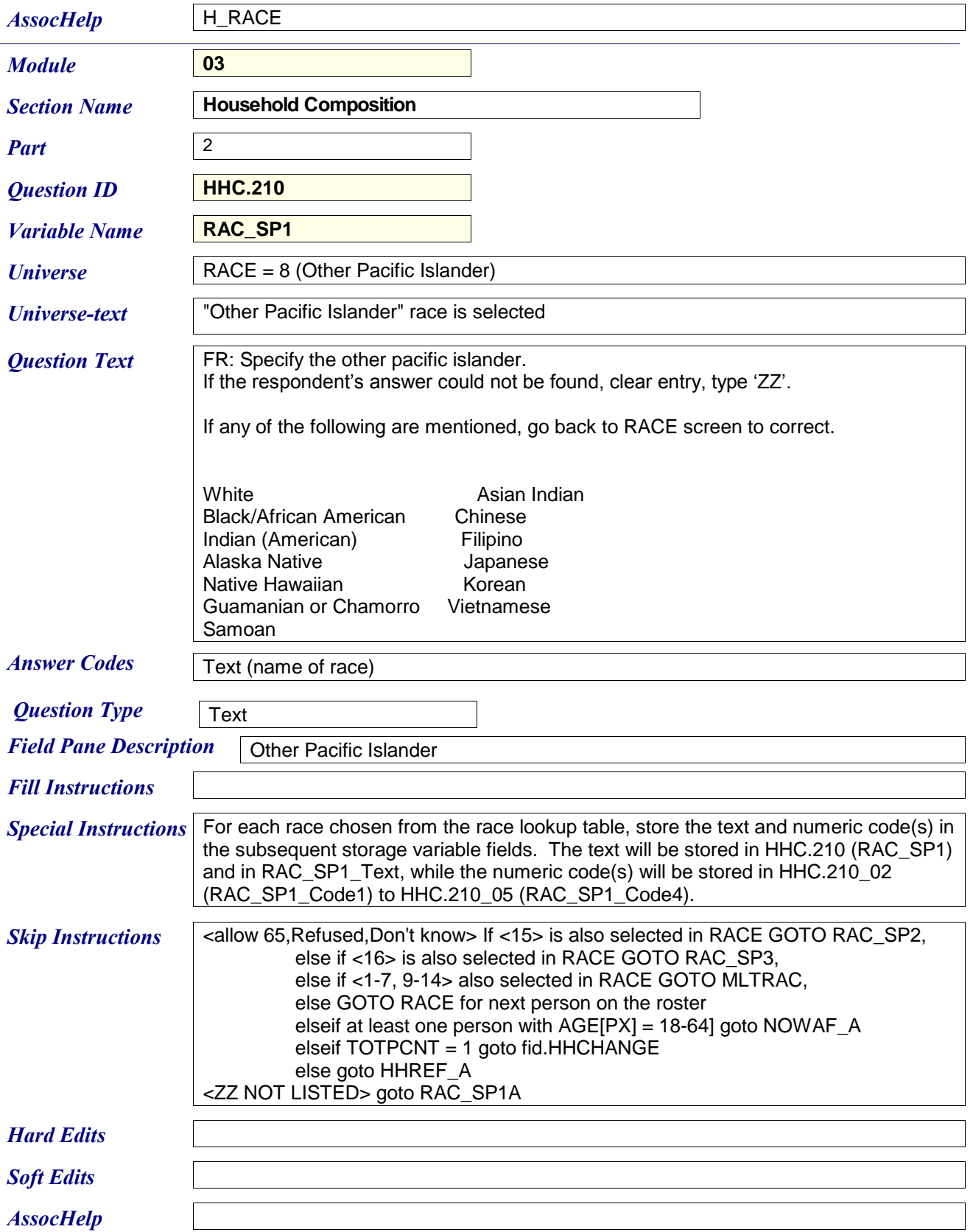

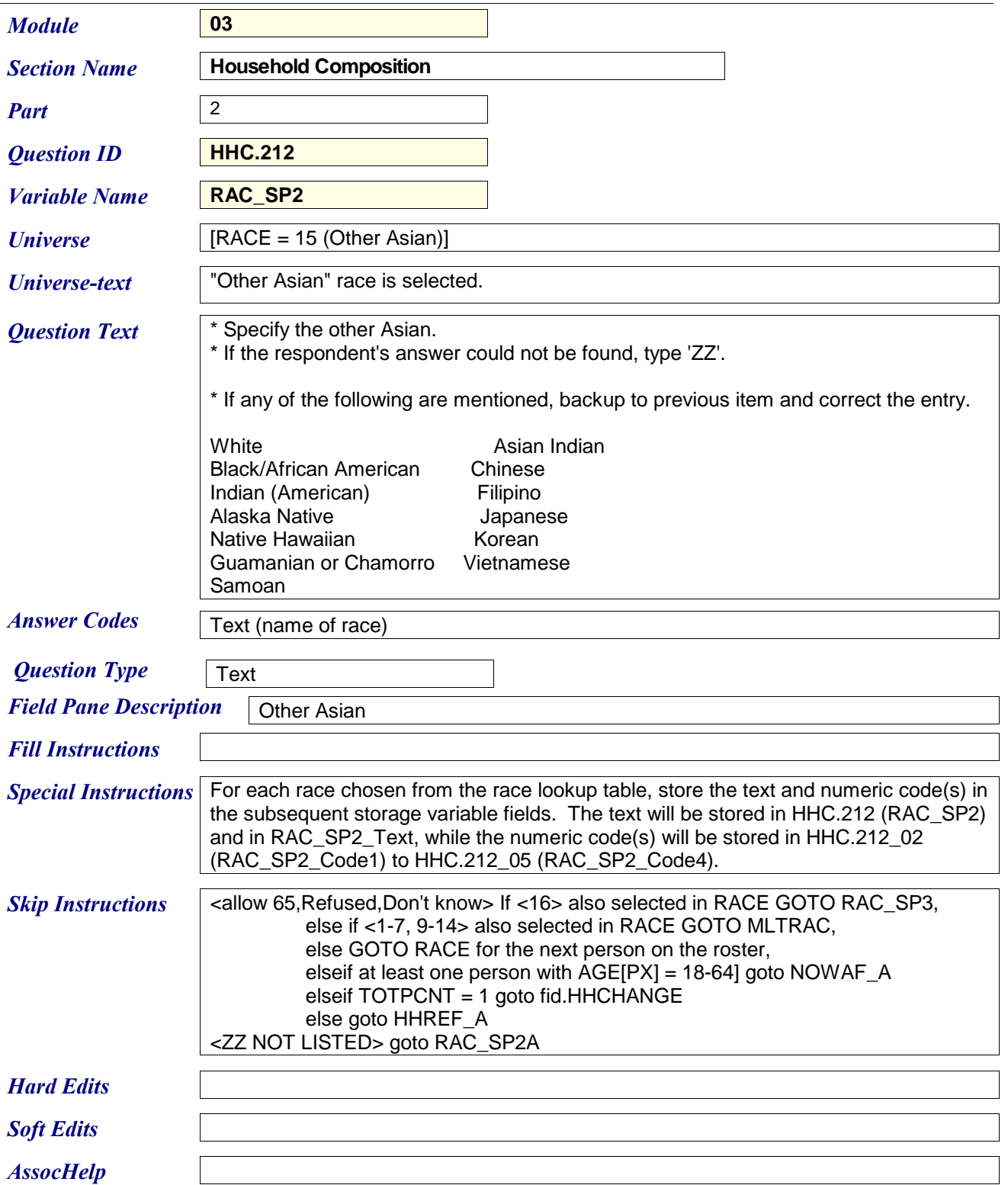

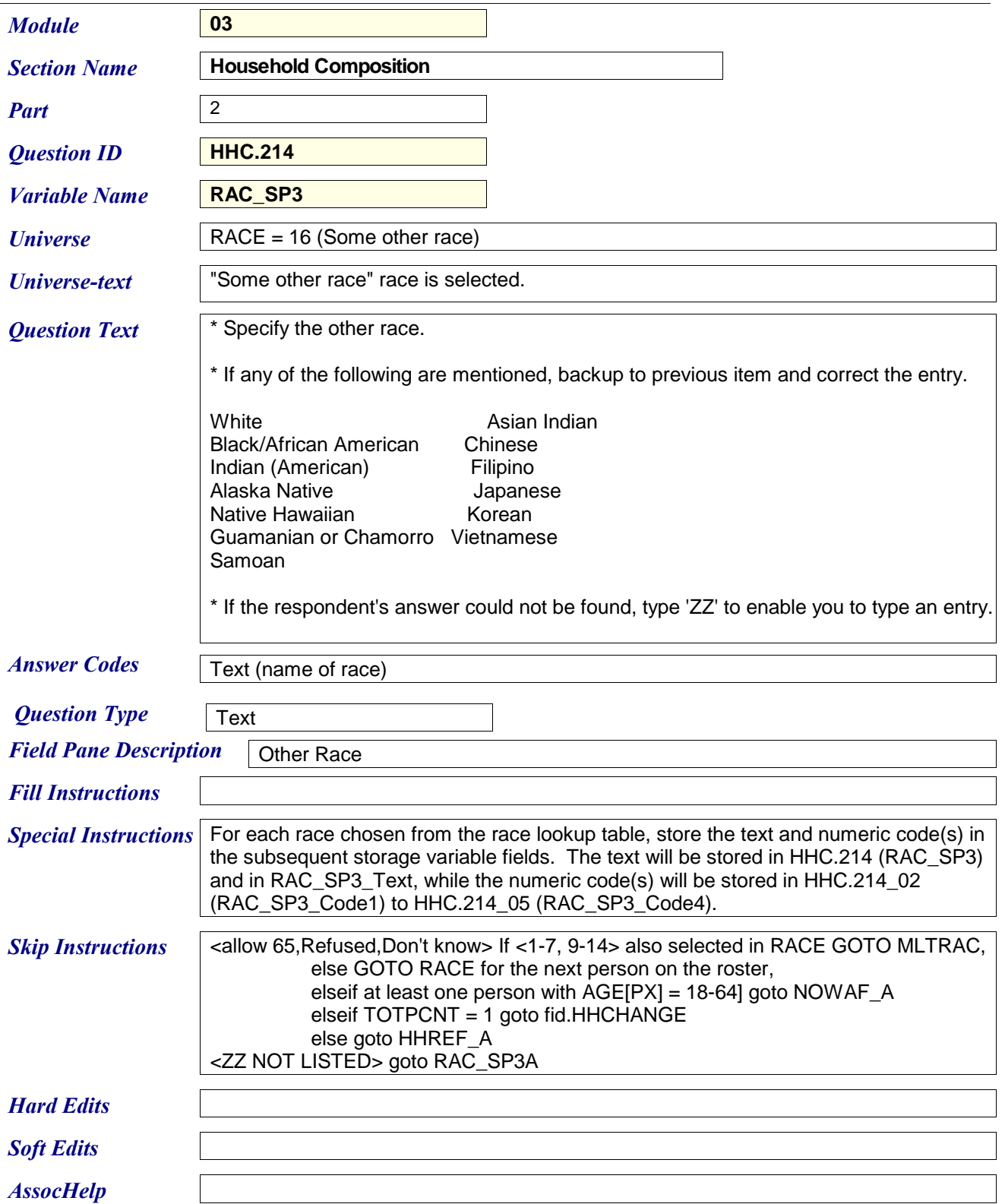

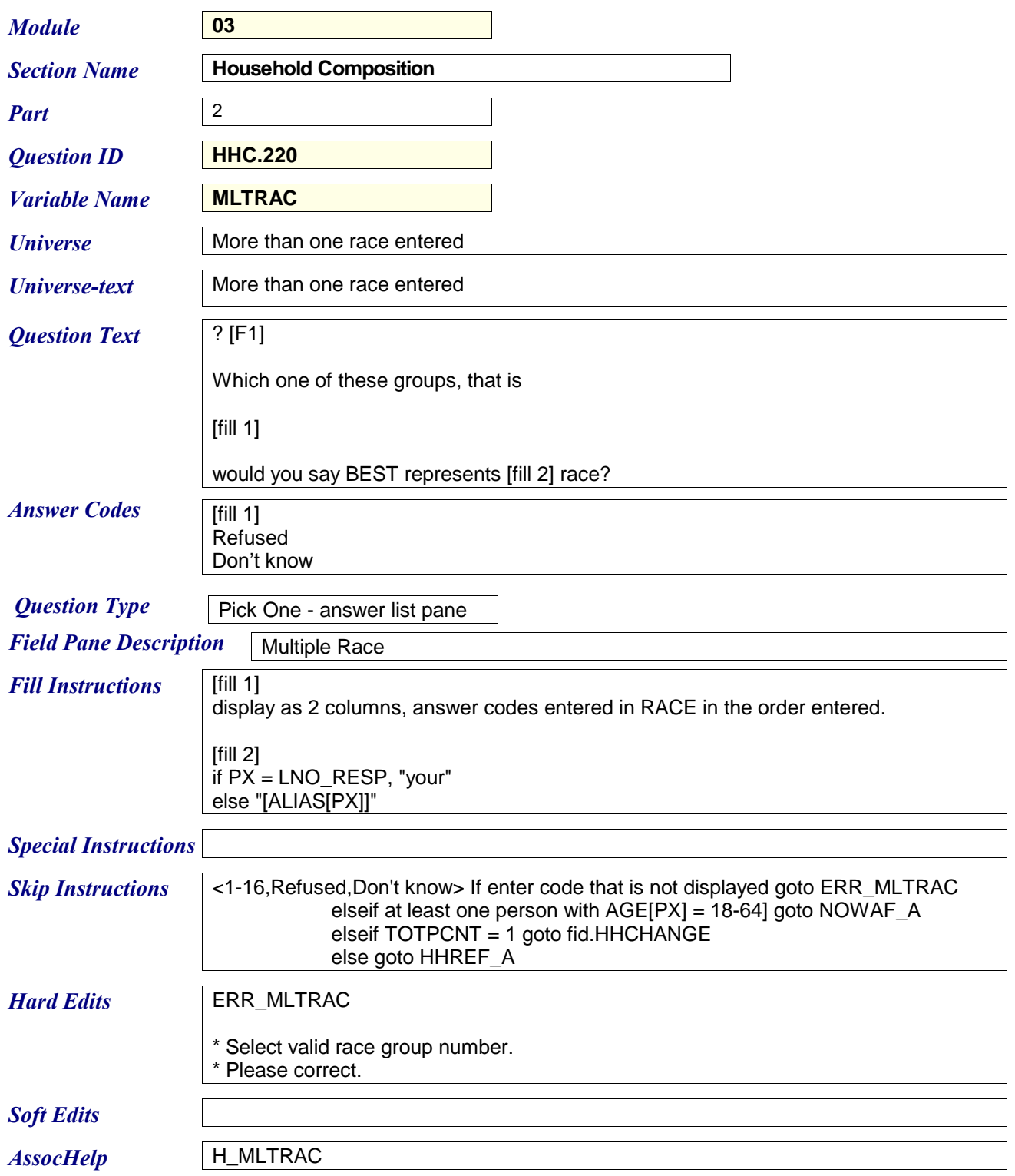

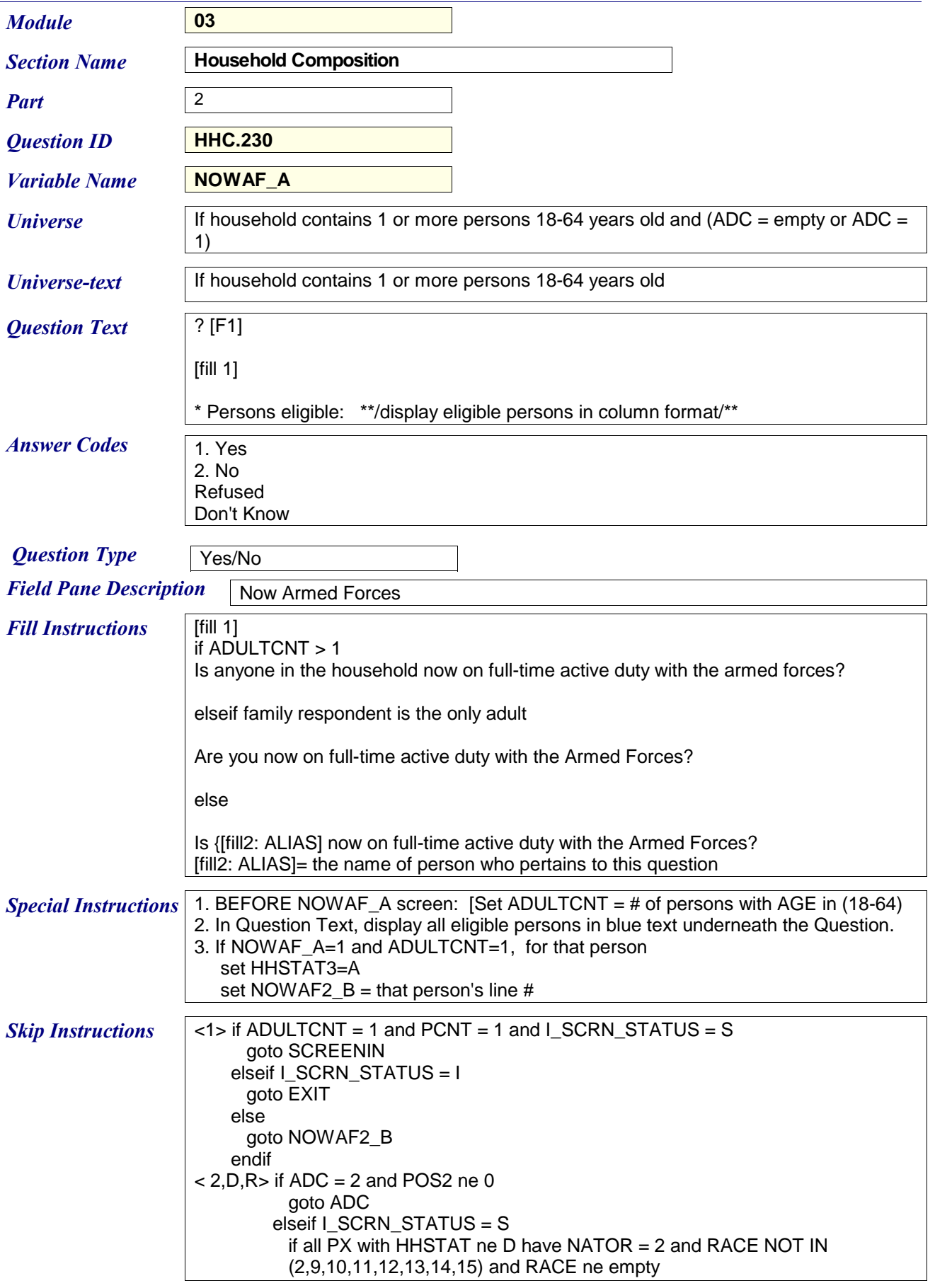

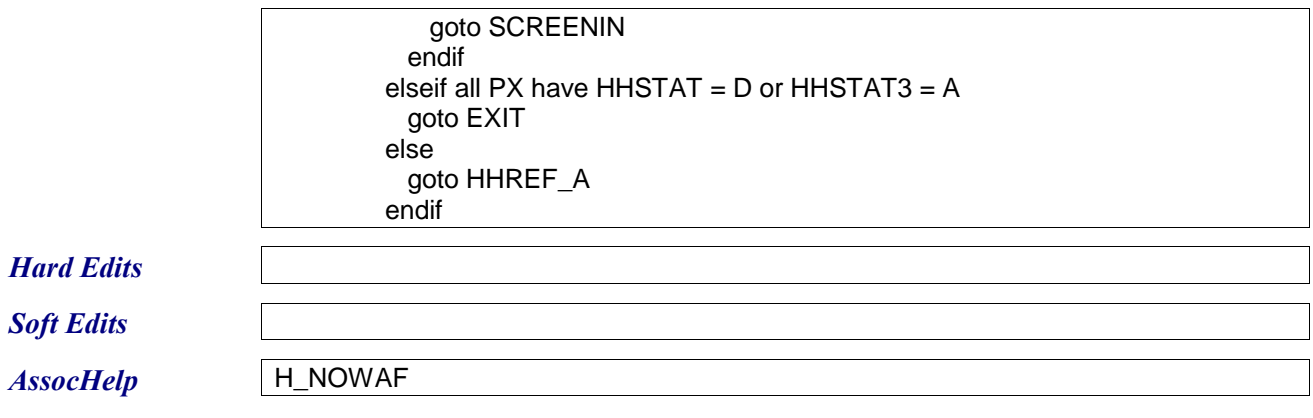

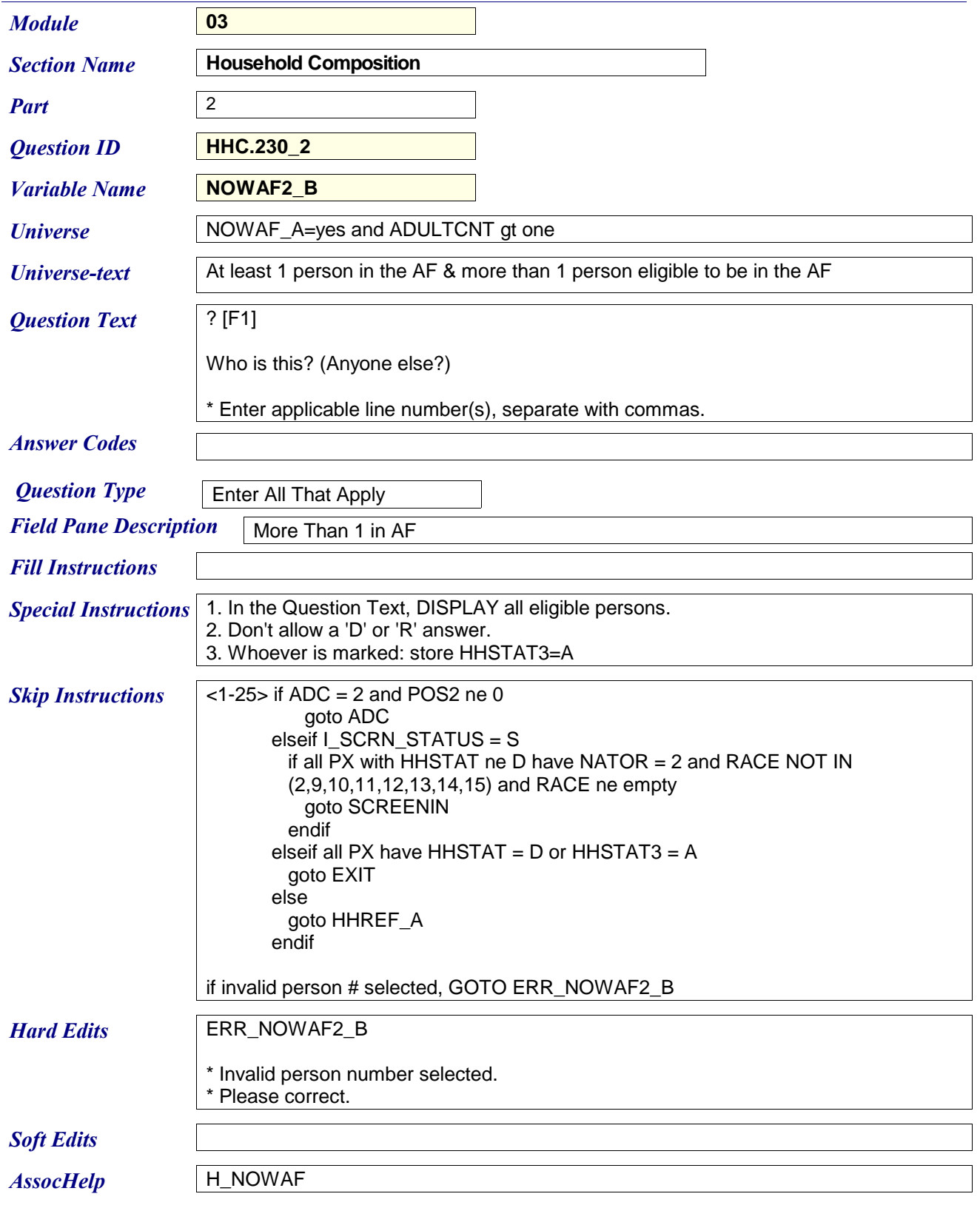

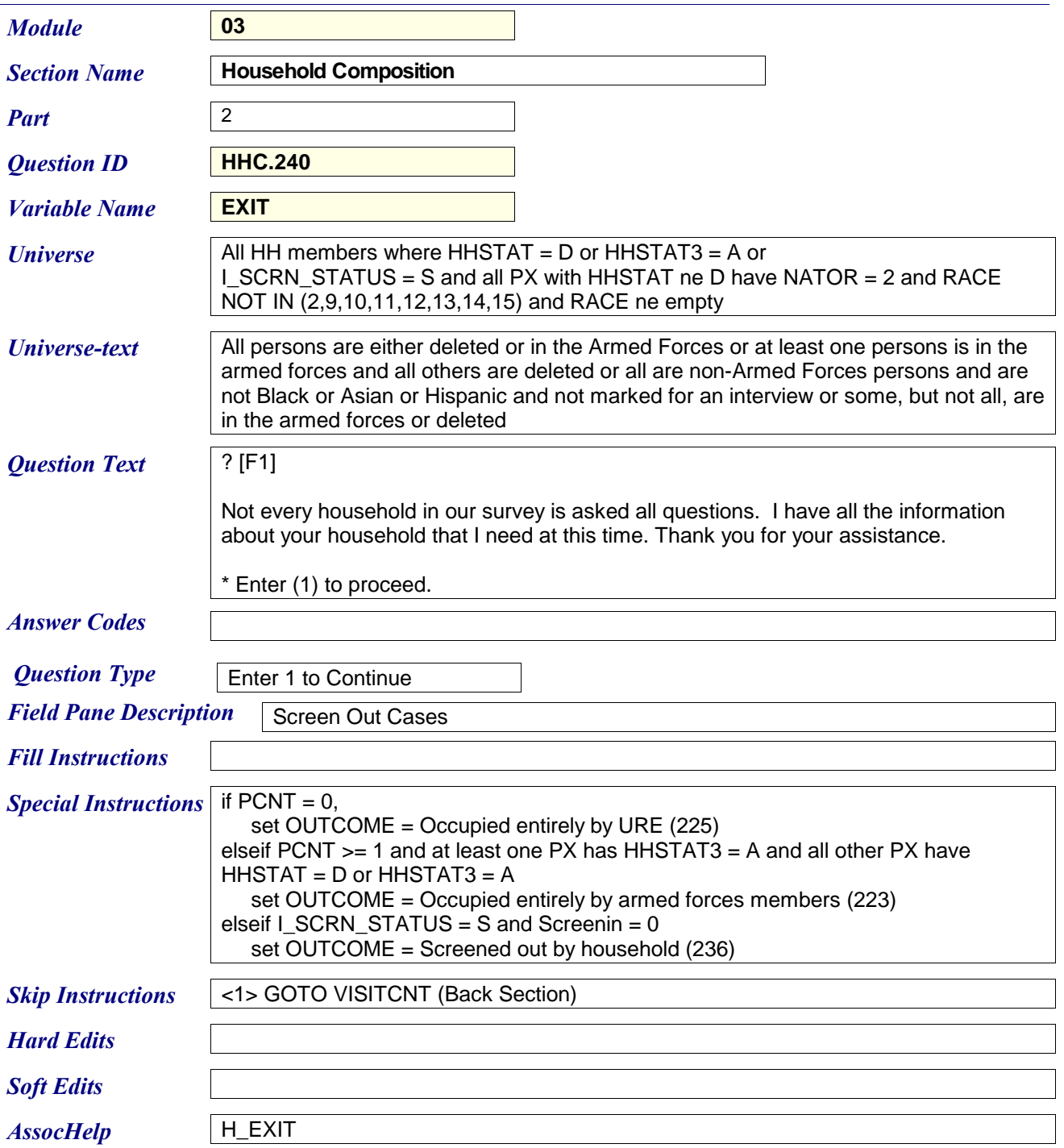

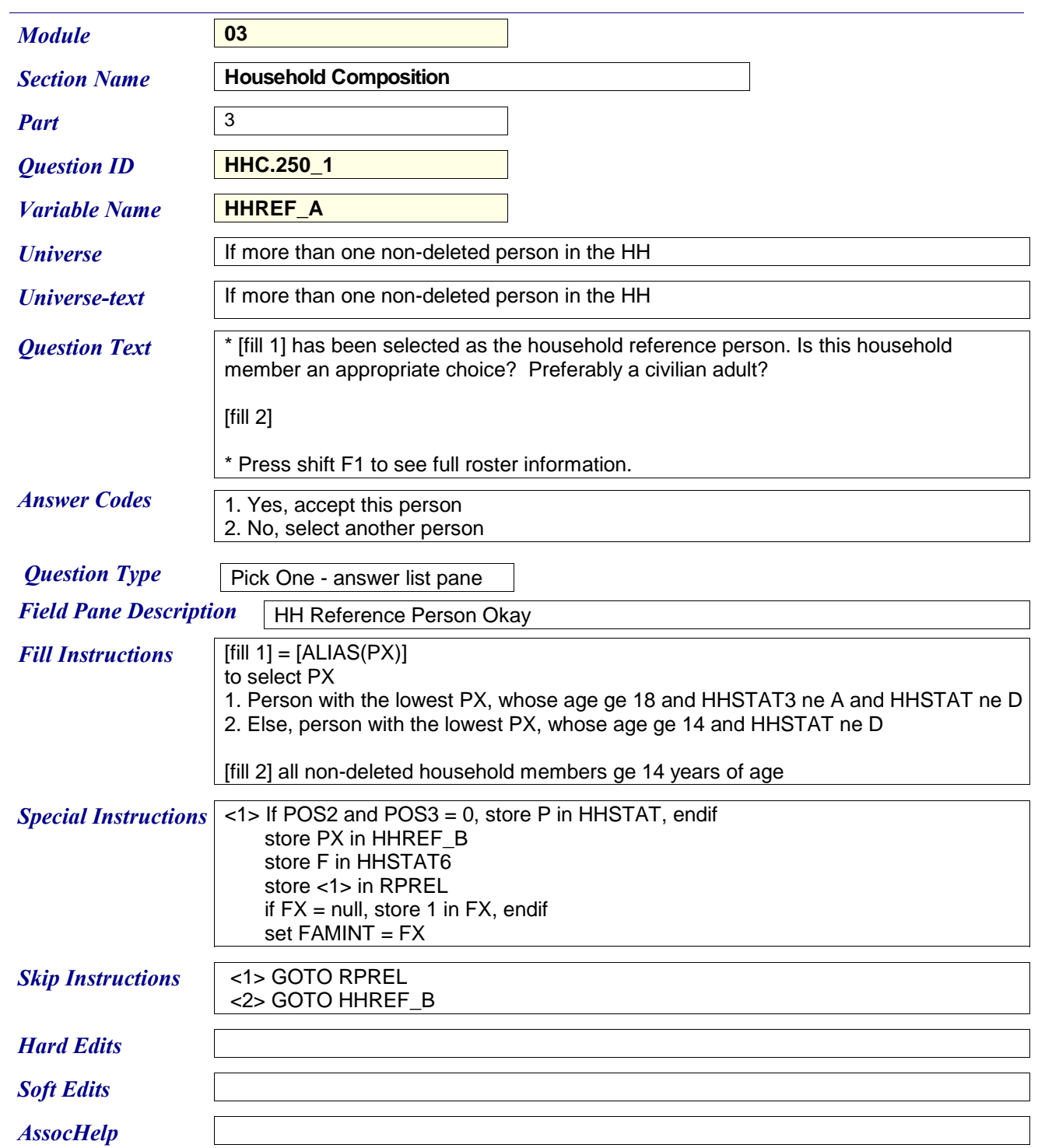

![](_page_51_Picture_147.jpeg)

![](_page_52_Picture_181.jpeg)

![](_page_53_Picture_163.jpeg)

![](_page_54_Picture_161.jpeg)

![](_page_55_Picture_91.jpeg)

 $Assochelp$ 

![](_page_56_Picture_166.jpeg)

![](_page_57_Picture_77.jpeg)

![](_page_58_Picture_170.jpeg)

![](_page_59_Picture_150.jpeg)

![](_page_60_Picture_141.jpeg)